## **МІНІСТЕРСТВО ОСВІТИ І НАУКИ УКРАЇНИ**

## **ЛЬВІВСЬКИЙ НАЦІОНАЛЬНИЙ УНІВЕРСИТЕТ ПРИРОДОКОРИСТУВАННЯ**

**ФАКУЛЬТЕТ МЕХАНІКИ, ЕНЕРГЕТИКИ ТА ІНФОРМАЦІНИХ ТЕХНОЛОГІЙ**

## **КАФЕДРА ІНФОРМАЦІЙНИХ ТЕХНОЛОГІЙ**

## КВАЛІФІКАЦІЙНА РОБОТА

першого (бакалаврського) рівня вищої освіти

на тему: **" Розробка системи автоматизованого проектування технологічних процесів "**

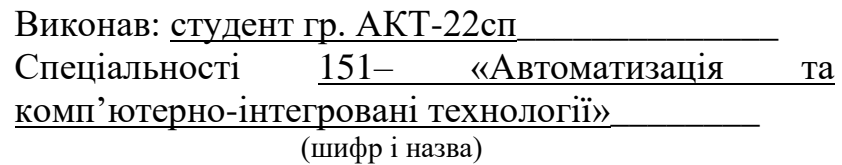

 Олексовський Юрій Володимирович \_\_\_\_ (Прізвище та ініціали)

Керівник: к.т.н., в.о. доц. Боярчук О.В. (Прізвище та ініціали)

Рецензенти: \_\_\_\_\_\_\_\_\_\_\_\_\_\_\_\_\_\_\_\_\_\_\_\_\_\_\_\_\_\_

(Прізвище та ініціали)

 $\frac{1}{2}$  ,  $\frac{1}{2}$  ,  $\frac{1$ (Прізвище та ініціали)

**ДУБЛЯНИ-2023**

## МІНІСТЕРСТВО ОСВІТИ І НАУКИ УКРАЇНИ

### ЛЬВІВСЬКИЙ НАЦІОНАЛЬНИЙ УНІВЕРСИТЕТ ПРИРОДОКОРИСТУВАННЯ

#### ФАКУЛЬТЕТ МЕХАНІКИ, ЕНЕРГЕТИКИ ТА ІНФОРМАЦІЙНИХ ТЕХНОЛОГІЙ КАФЕДРА ІНФОРМАЦІЙНИХ ТЕХНОЛОГІЙ

першого (бакалаврського) рівня вищої освіти

151– «Автоматизація та комп'ютерно-інтегровані технології»

 "ЗАТВЕРДЖУЮ" Завідувач кафедри д.т.н., проф. А.М. Тригуба  $2023$  p.

## **ЗАВДАННЯ**

на кваліфікаційну роботу студенту

\_\_\_\_\_\_\_\_\_\_\_\_\_\_\_\_\_\_\_\_\_\_\_\_\_\_\_\_\_\_\_\_\_\_\_\_\_\_\_\_\_\_\_\_\_\_\_\_\_\_\_\_\_\_\_\_\_\_\_\_ Олексовський Юрій Володимирович

1. Тема роботи: <u>" Розробка системи автоматизованого проектування</u> \_\_\_\_\_\_\_\_\_\_\_\_\_\_\_\_\_\_\_\_\_\_\_\_\_\_\_\_\_\_\_\_\_\_\_\_\_\_\_\_\_\_\_\_\_\_\_\_\_\_\_\_\_\_\_\_\_\_\_\_\_\_\_\_\_\_\_\_\_ технологічних процесів "

Керівник роботи Боярчук Олег Віталійович, к.т.н., в.о., доцент Затверджені наказом по університету 30.12.2022 року № 453/к-с.

2. Строк подання студентом роботи 10.06.2023 р.

3. Початкові дані до роботи: <u>1. Вимоги до побудови веб-сайтів.</u>

2. Науково-технічна і довідкова література. 3. Засоби створення та структура веб-сайту. 4. Методика використання PHP-шаблонізаторів. При політитети по по

4. Зміст розрахунково-пояснювальної записки:

- 1. [ТЕОРЕТИЧНІ ОСНОВИ СИСТЕМ ПРОГРАМНОГО](#page-7-0) КЕРУВАННЯ
- 2. [ОБҐРУНТУВАННЯ ЕТАПІВ ВИКОНАННЯ ТЕХНОЛОГІЧНОГО](#page-15-0)  [ПРОЦЕСУ](#page-15-0)
- 3. [РЕЗУЛЬТАТИ ПРОЕКТУВАННЯ ВИРОБНИЧОЇ ДІЛЬНИЦІ](#page-30-0)
- 4. Охорона праці та безпека в надзвичайних ситуаціях. Висновки Бібліографічний список. Додатки

5. Перелік ілюстраційного матеріалу : 1.Структура і елементи систем керування технологічними процесами, 2. Принципи будови автоматизованих і роботізованих систем, 3. Аналіз номенклатури оброблюваних деталей, 4. Вибір заготовки та способу її отримання, 5. Створення програм обробки та керуючих програм для верстатів з ЧПК, 6. Створення програм обробки та керуючих програм для верстатів з чпк, 7. Проектування плану розміщення обладнання на ділянці, 8. Створення моделі виробництва, 9. Створення моделі виробництва, 10. Створення моделі виробництва.

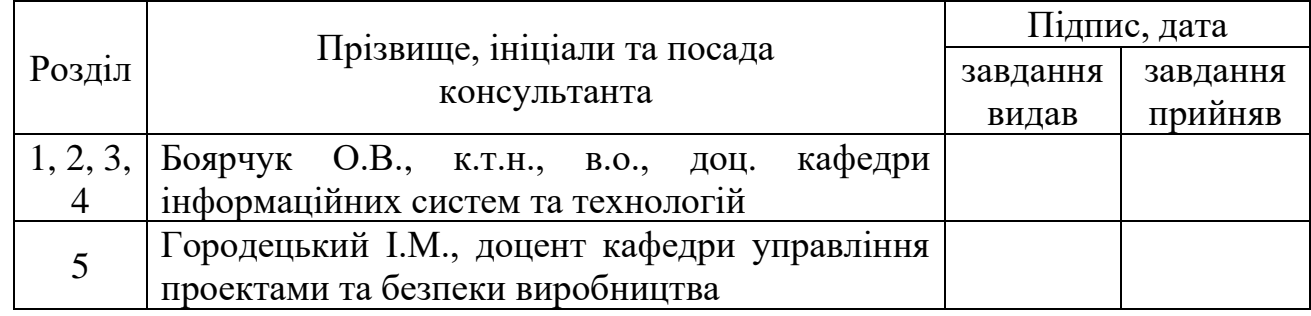

6. Консультанти з розділів:

7. Дата видачі завдання 30.12.2022 р.

## *КАЛЕНДАРНИЙ ПЛАН*

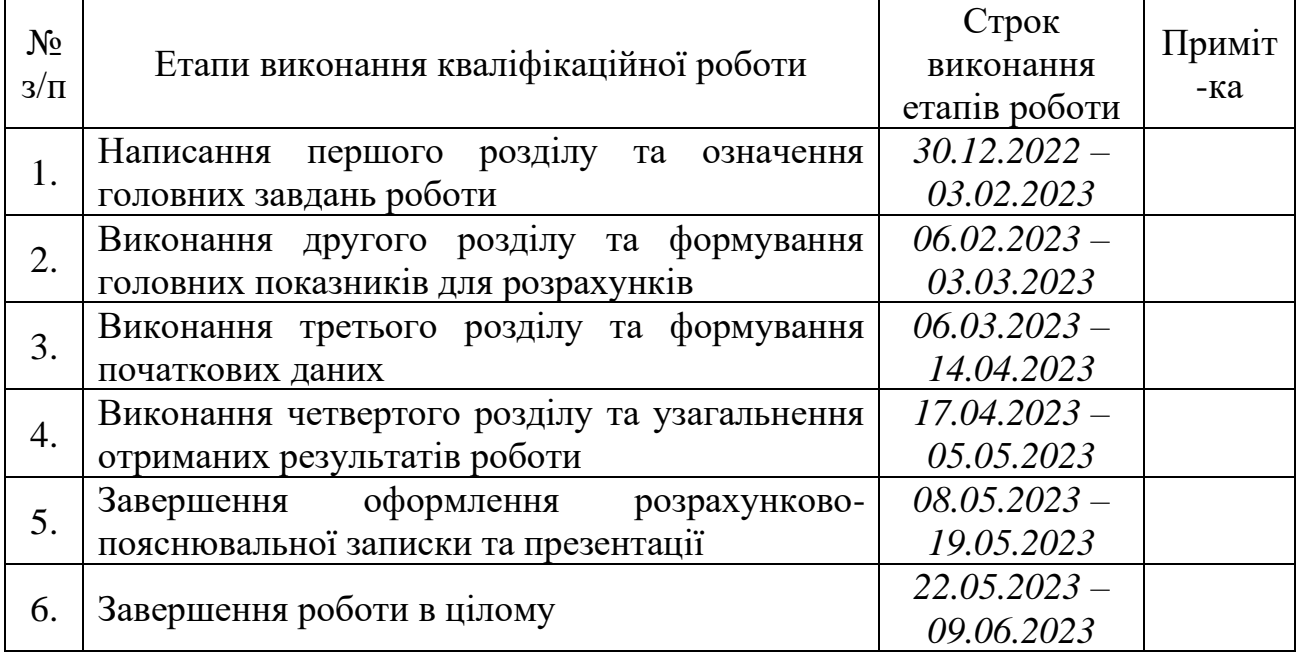

Студент \_\_\_\_\_\_\_\_\_\_\_\_\_\_\_\_ Олексовський Ю.В. (підпис)

Керівник роботи\_\_\_\_\_\_\_\_\_\_\_\_\_\_\_\_ Боярчук О.В.

(підпис)

УДК 658.5.012

Кваліфікаційна робота: 57 с. текст. част., 12 рис., 2 табл., 12 слайдів, 24 джерел.

Розробка системи автоматизованого проектування технологічних процесів Олексовський Ю.В. Кафедра ІТ. – Дубляни, Львівський НУП, 2023.

При виконанні роботи досліджувався сучасний стан технологічних процесів, виконавчиз і сенсорних (датчики) пристроїв, комп'ютерних інтерфейсів і програмного забезпечення, методів програмного керування системами через цифроаналогові пристрої.

У результаті проведених досліджень встановлено, що комп'ютерні технології широко застосовуються не тільки в процесі проектування складних систем, але і для удосконалення автоматизованих виробництв і керування робото технічними технологіями. Таки серійні системи успішно використаються в розвинутих світових компаніях.

Розроблено фрагмент коду керуючої програми для свердлильного верстату з ЧПК

Запропоновано заходи із охорони праці та безпеки в надзвичайних ситуаціях.

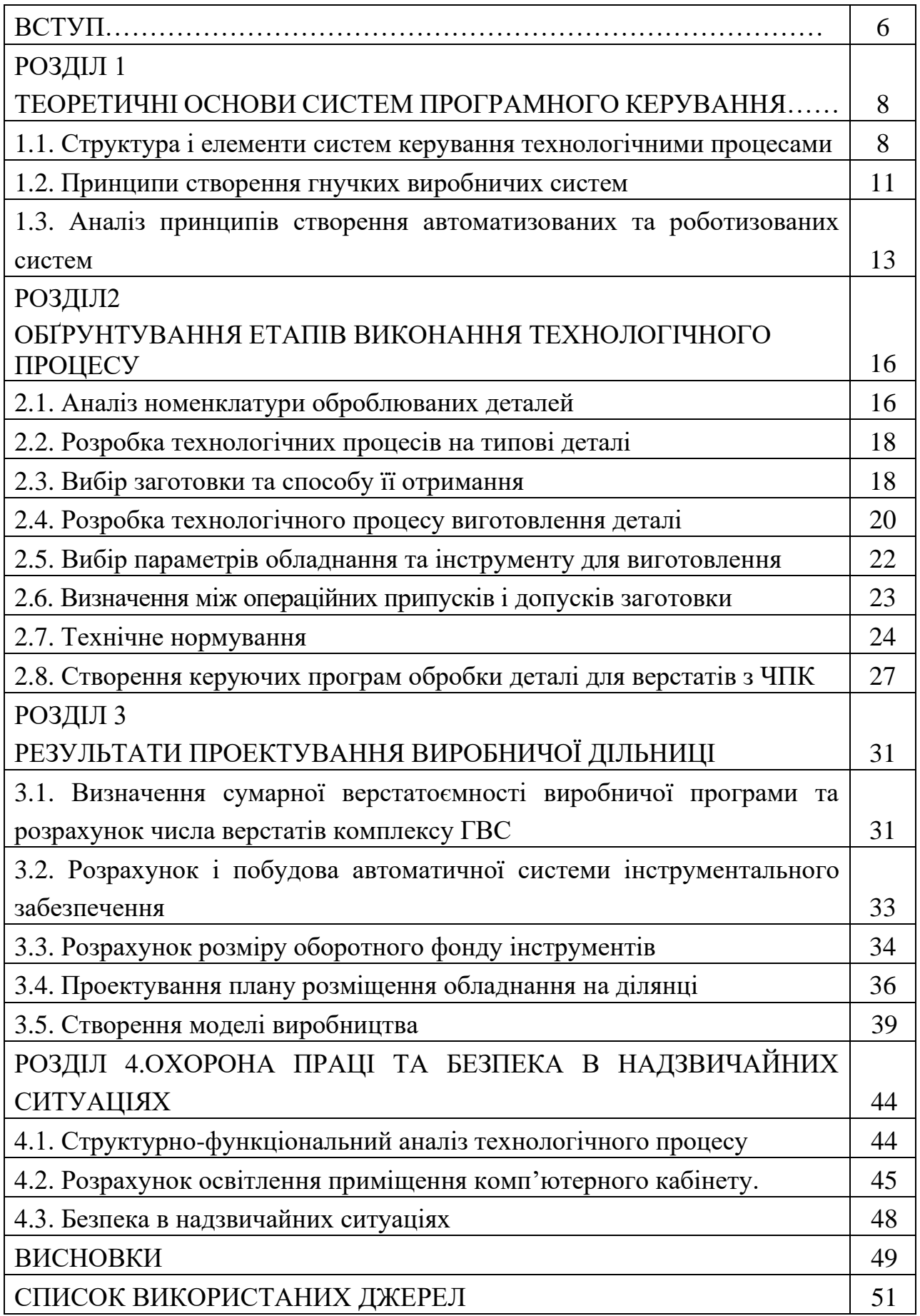

#### **ВСТУП**

<span id="page-5-0"></span>Сучасні САПР дають можливість швидко проектувати, змінювати, розраховувати, створювати 3D-моделі, аналізувати реакцію на навантаження не тільки виробів, а й цілих систем виробництв. А за допомогою введення АСУ ТП можна легко налаштовувати, контролювати та планувати процеси виробництва.

Створення структурних, функціональних, алгоритмічних, параметричних та компонувальних моделей дозволяє автоматизувати процес проектування виробництва та скоротити строки його розробки.

На початкових етапах проектування важко точно визначити тип виробництва через нестачу знань про кількість верстатів на ділянці, прийнятої форми організації. Проте орієнтовно тип виробництва можна визначити, використовуючи нормативні документи та рекомендації.

Часто для в бізнесі для прийняття рішення про початок побудови або зміни виробництва необхідно провести попередні розрахунки та вирахувати економічний ефект, для чого необхідно провести проектування змін відносно існуючого проекту. САПР значно спрощує цю задачу, особливо в умовах постійних змін виробничих процесів, номенклатури та об'ємів виробництва.

Відповідно до стандарту, на стадії розробки конструкторської документації «Технічна пропозиція» технологічна документація не розробляється [10]. Цедозволяє швидко пройти всі етапи проектування та виконати попередні розрахунки для побудови та економічної обґрунтованості створення проектованого виробництва.

В даному дипломному проекті розглядається проектування, виконуються розрахунки та моделювання процесів функціонування для отримання проекту ГВС виробництва кришки пневматичного механізму. Оскільки ГВС є швидко переналагоджувальною системою, за допомогою неї можна отримувати більшість деталей зі схожими конструктивними елементами в межах визначених розмірів.

Проект ділянки ГВС отриманий в результаті виконання завдань дипломного проекту може бути використаний як технічна пропозиція для проектування та організації реального виробництва деталей зі схожими конструкторськими елементами. Послідовність та етапи дипломного проекту можна використовувати як покрокову інструкцію для розрахунку, проектування та моделювання процесів функціонування ГВС.

Мета роботи – виконати проектування гнучкої виробничої системи (ГВС), розрахунки та моделювання процесів функціонування виробничого підрозділу для виготовлення технічних пристроїв.

Об'єкт роботи – гнучкої виробничої системи, технологічний процес виготовлення деталей та механізмів.

Предмет роботи – показники та режими роботи гнучкої виробничої системи, параметри дільниці.

Результати – проект ділянки ГВС, який може бути використаний як технічна пропозиція для проектування та організації реального виробництва деталей зі схожими конструкторськими елементами.

#### **РОЗДІЛ 1**

#### <span id="page-7-1"></span><span id="page-7-0"></span>**ТЕОРЕТИЧНІ ОСНОВИ СИСТЕМ ПРОГРАМНОГО КЕРУВАННЯ**

#### <span id="page-7-2"></span>**1.1. Структура і елементи систем керування технологічними процесами**

Технічні процеси, спеціальним чином організовані для виробництва продукції, називаються технологічними процесами. Технологічними процесами є також виробництво енергії, зокрема електроенергії, теплової енергії.

Термін автоматичний і автоматизований походить від грецького слова самодіючий, тобто такий, який діє сам по собі, без участі людини. Наука, яка займається вивченням таких пристроїв, їх побудовою і застосуванням на практиці, називається автоматикою. Автоматизація — це практичне втілення досягнень автоматики в практику для вирішення конкретних завдань керування технологічними процесами.

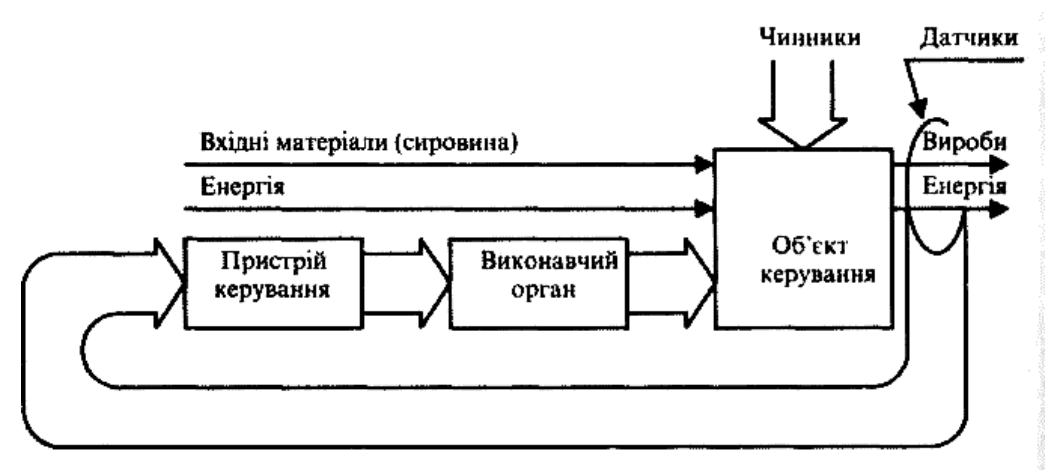

Рисунок 1.1 – Структура технології керування.

Сучасні програмні та апаратні засоби дають змогу автоматизувати не тільки окремі виробничі операції чи комплекс операцій, а й весь технологічний процес у цілому. Такі системи називаються автоматизованими системами керування технологічним процесом (АСУ ТП). Особливо значний ефект дає застосування таких систем у галузях неперервного виробництва, зокрема у хімічній і нафтогазовій галузях. Виробництво сірчаної, азотної та інших кислот, мінеральних добрив, переробка нафти та інші процеси здійснюються із застосуванням АСУ ТП.

Автоматизована система керування підприємством, як і саме підприємство, є складною багаторівневою ієрархічною системою, що складається з підсистем різного рівня. Наприклад, системи керування технологічними процесами (АСУ ТП), автоматизовані транспортно-складські системи (АТСС), робототехнічні комплекси і гнучкі автоматизовані виробничі комплекси можуть входити як підсистеми до АСУП. Крім того, АСУП має, як правило, підсистему бухгалтерського обліку, економічного аналізу, обліку кадрів тощо. Ступінь автоматизації на кожному рівні ієрархії може бути різним. Різними за складом, функціями та параметрами є також апаратні й програмні засоби на різних рівнях ієрархії.

Сукупність об'єкта керування i пристрою керування, взаємодія яких приводить до досягнення мети називається системою керування. Пристрій керування управляє об'єктом за допомогою різноманітних виконуючих механізмів. В сучасних автоматичних системах керування пристроєм керування є комп'ютер.

Кожна система керування має вхід i вихід між якими існує зв'язок, який називається зворотним зв'язком. Зворотний зв'язок буває двох видів: позитивний i негативний.

Зворотний зв'язок між виходом i входом системи, при якому зміни параметрів на виході системи спричиняють зміни на вході системи в ту саму сторону називається позитивним зворотним зв'язком.

Зворотний зв'язок між виходом i входом системи, при якому зміни параметрів на виході системи в одну сторону спричиняють зміни на вході системи в другу сторону - називається негативним зворотним зв'язком

В системах керування як правило використовується негативний зворотний зв'язок, оскільки позитивний веде до небажаних наслідків.

В системах числового програмного керування положення і переміщення різноманітних частин верстата задається за допомогою чисел в трьохвимірній системі координат. При цьому задається також включення різноманітних пристроїв( двигунів, клапанів), і час виконання операції. В залежності від виду обладнання комп'ютер може використовувати різні принципи числового

програмного керування, найбільш поширеними з яких являються супервізорне і пряме числове програмне керування.

По своїй структурі системи числового програмного керування діляться на такі види:

- розімкнуті
- замкнуті
- комбіновані
- адаптивні

В режимі супервізорного числового програмного керування комп'ютер одержує вхідну інформацію про хід технологічного процесу і в відповідності до заданого алгоритму керування може змінювати настройку регуляторів, що використовуються в технологічному обладнанні. Таким чином комп'ютер виконує функції зворотного зв'язку. Завданням супервізорного керування є підтримка оптимальних умов технологічного процесу.

При прямому числовому керуванні комп'ютер безпосередньо керує виконавчим механізмом, виконуючи всі необхідні обчислення.

Системи числового програмного керування

Комп'ютеризовані системи керування. Основні напрями розробок та досліджень:

• дослідження методів вирішення оптимізаційних задач керування в системах з лінгвістичними та нейромережними моделями та проблем стійкості в умовах неповної інформації про об'єкт керування;

• розроблення систем енергозберігаючого керування складними теплотехнічними об'єктами з розподіленими параметрами;

• розроблення нейромережевих систем керування динамічними об'єктами з апаратно-програмною реалізацією нейромережевих елементів системи;

• розроблення методів та засобів проектування і реалізації оптимального та енергозберігаючого керування в багатооб'єктних розподілених технічних комплексах;

• проектування сучасних інтелектуальних систем автоматизації та

диспетчеризації типу «Розумний дім»(Smart House);

• моделювання, синтез та практична реалізація комплексних апаратнопрограмних рішень для побудови автоматизованих систем керування складними промисловими об'єктами;

• автоматизація інженерних досліджень в інтелектуальних системах збору даних та керування технологічними процесами;

• проектування алгоритмічного та програмного забезпечення для систем керування на базі апаратно-програмних робототехнічних платформ;

• розроблення та впровадження нового методичного забезпечення в навчальний процес з дисципліни «Проектування комп'ютеризованих систем керування».

Автоматизована система керування або АСУ — комплекс апаратних і програмних засобів, призначений для керування різними процесами в рамках технологічного процесу, виробництва, підприємства. АСУ застосовуються в різних галузях промисловості, енергетиці, транспорті і т.п.

Для керування універсальними верстатами та іншим технологічним устаткуванням широко використовуються з числовим програмним керуванням містять два основні види інформації: геометричну і технологічну. Геометрична інформація містить дані про форму деталей і потрібного для їх обробки інструменту а також вказує їх взаємне розміщення в робочому просторі верстата.

Технологічна інформація містить відомості про послідовність вводу в роботу інструментів, про зміну режиму обробки, про зміну інструментів, про включення подачі охолоджуючої рідини і т.п.

#### <span id="page-10-0"></span>**1.2. Принципи створення гнучких виробничих систем**

Важливою проблемою для виробництва є перехід за певний час від випуску одного виду продукції до іншого або перехід від випуску однієї моделі виробу до іншої.

Щоб випускати нову продукцію потрібно замінити одне устаткування іншим, перебудувати технологічний процес, здійснити перепідготовку персоналу. Сучасне виробництво змушене досить часто переходити на випуск нової, що пояснюється швидким моральним старінням виробів. Яскравим прикладом такої тенденції є виробництво персональних комп'ютерів. Кожна нова модель персонального комп'ютера за своїми параметрами у багато разів перевищує попередню модель, була випущена менше року тому, тобто моральне старіння набагато швидшими темпами ніж фізичне. Крім того, потрібно враховувати також гостру конкуренцію на ринках.

Таким чином для підтримання високого рівня конкурентоспроможності виробів необхідно час від часу переходити на випуск нової продукції, а з іншого боку кожний такий перехід пов'язаний зі значними затратами. Щоб досягти компромісу між цими тенденціями, застосовуються гнучкі автоматизовані виробничі комплекси (ГВК). Вони складаються з окремих, відносно самостійних частин, так званих гнучких автоматизованих виробничих модулів (ГВМ). Кожний такий модуль здатний виконувати певний комплекс виробничих операцій. Перехід на інший комплекс операцій здійснюється програмним шляхом, тобто заміною однієї програми іншою. Перехід на випуск нової продукції здійснюється зміною послідовності і номенклатури модулів, а також перепрограмуванням у разі потреби цих модулів. Застосування гнучких виробничих комплексів дає змогу різко збільшити ефективність виробництва, підвищити якість і конкурентоспроможність продукції.

Для реалізації гнучкого автоматичного виробництва використовується велика різновидність різноманітних датчиків і виконуючих механізмів, мікропроцесорних контролерів, мікро і міні ЕОМ, систем керування базами даних, локальних обчислювальних систем, технічних роботів і верстатів з програмним числовим керуванням. А також автоматизований транспорт і склади, системи автоматичного проектування, системи автоматичного керування, системи автоматичного керування технологічними процесами. Ланки гнучкого автоматизованого виробництва можуть створюватися на основі різноманітного

обладнання, але , як правило, обов'язково містять верстат з числовим програмним керуванням і один або кілька роботів-маніпуляторів, які виконують зміну заготівок і знімають готову продукцію. Ланки ГАВ об'єднуються транспортними засобами.

## <span id="page-12-0"></span>**1.3. Аналіз принципів створення автоматизованих та роботизованих систем**

Сучасні програмні та апаратні засоби дають змогу автоматизувати не тільки окремі виробничі операції чи комплекс операцій, а й весь технологічний процес у цілому. Такі системи називаються автоматизованими системами керування технологічним процесом (АСУТП). Особливо значний ефект дає застосування таких систем у галузях неперервного виробництва, зокрема у хімічній і нафтогазовій галузях. Виробництво сірчаної, азотної та інших кислот, мінеральних добрив, переробка нафти та інші процеси здійснюються із застосуванням АСУТП.

Вироби, що випускаються сучасними підприємствами, складаються з великої кількості деталей, вузлів, систем. Для їх виробництва необхідна велика кількість матеріалів і заготовок. Щоб вчасно і безперебійно постачати виробництво деталями, заготовками, напівфабрикатами і матеріалами, підприємству необхідно мати складну і потужну транспортно-складську систему. Для здійснення керування такими значними матеріальними потоками застосовуються автоматизовані транспортно-складські системи (АТСС).

Автоматизована система керування підприємством, як і саме підприємство, є складною багаторівневою ієрархічною системою, що складається з підсистем різного рівня. Наприклад, системи керування технологічними процесами (АСУТП), автоматизовані транспортно-складські системи (АТСС), робото технічні комплекси і гнучкі автоматизовані виробничі комплекси можуть входити як підсистеми до АСУП. Крім того, АСУП має, як правило, підсистему бухгалтерського обліку, економічного аналізу, обліку кадрів тощо. Ступінь

автоматизації на кожному рівні ієрархії може бути різним. Різними за складом, функціями та параметрами є також апаратні й програмні засоби на різних рівнях ієрархії.

Промислові роботи мають антропоморфну конструкцію, схожу з будовою людської руки. Цю особливість подарувала роботу людина ще в 20-му столітті, розуміючи, що саме цю руку, буде замінювати робот на виробничих майданчиках. Сьогодні промислові роботи, це абсолютно універсальні пристрої, як привило мають шість осей рухливості.

Створюючи РТК, ми часто збільшуємо кількість осей робота, розширюючи зону його досяжності, за рахунок застосування додаткового обладнання.

Світовий досвід довів, що роботизувати можна практично будь-який технологічний процес, головне щоб це було економічно і доцільно.

Промислові роботи (ПР) — це технічні пристрої, призначені для виконання комплексу виробничих операцій в автоматичному режимі.

У виробництві застосовується велика кількість різновидів і типів роботів і робототехнічних комплексів від найпростіших до складних інтелектуальних роботів, здатних самостійно приймати рішення на основі отриманої інформації у складних виробничих умовах, адаптуватися до змін у навколишньому середовищі. У роботах і робототехнічних комплексах знайшли застосування останні досягнення інформаційної техніки: пристрої і система сприйняття інформації, цифрові пристрої і мікропроцесори для перетворення і обробки інформації, приводи робочих органів з цифровим програмним керуванням, сучасні програмні засоби. Для робототехнічного виробництва характерним є те, що виробництво здійснюється без участі або майже без участі людини. Застосування роботів дає змогу звільнити людину від важкої одноманітної праці, від роботи у шкідливих для організму умовах, а також у недоступних для людини середовищах

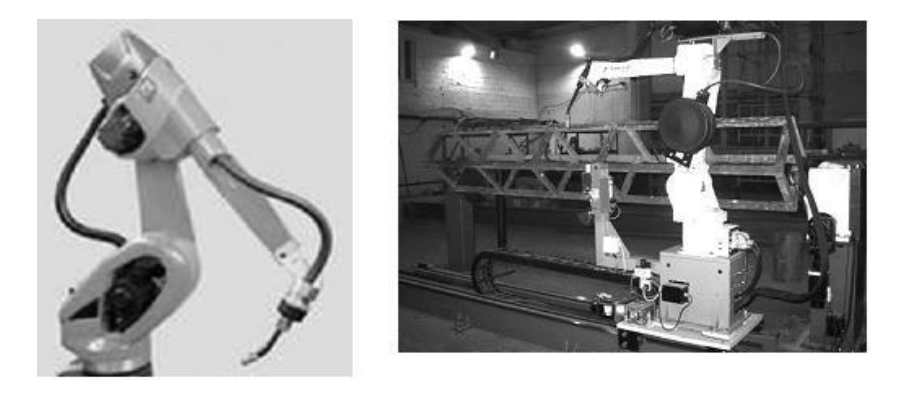

Рисунок 1.2 – Промислові роботи в машинобудуванні

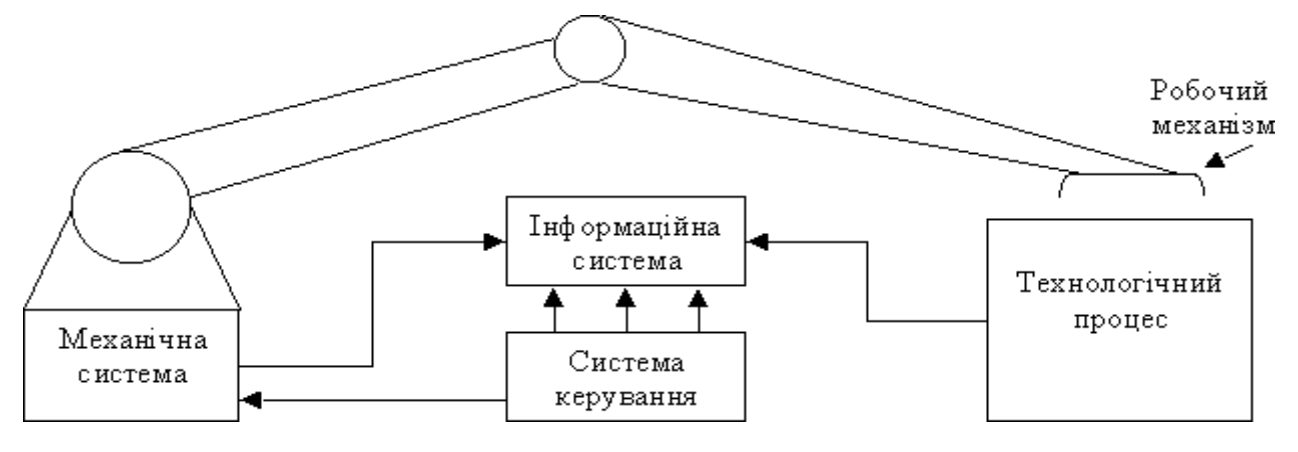

Рисунок 1.3 – Схема промислового робота і її основні частини.

Механічна система – основна частина ПР; Інформаційна система – містить інформацію про стан робота та його механізмів; Система керування – програмно, раціонально і оптимально в часі виконує керування механічною системою і технологічними режимами виготовлення продукції; Отже, промисловий робот – це автоматично-функціонуюча машина (автомат), призначена для відтворення деяких рухових і розумових функцій людини при виконанні основних і допоміжних виробничих операцій без безпосередньої участі людини. Розрізняють три покоління роботів: 1) програмуючі роботи, що діють по заданій програмі; 2) адаптовані (що пристосовуються) роботи, що діють по заданій програмі і оснащені рядом датчиків, а відповідно, і технічними органами почуттів, що дозволяють їм коректувати свою поведінку в залежності від оточуючого виробничого середовища; 3) інтелектуальні або інтегральні роботи, що володіють елементами штучного інтелекту і можливістю вільного діалогу з людиною.

#### **РОЗДІЛ2**

## <span id="page-15-1"></span><span id="page-15-0"></span>**ОБҐРУНТУВАННЯ ЕТАПІВ ВИКОНАННЯ ТЕХНОЛОГІЧНОГО ПРОЦЕСУ**

#### <span id="page-15-2"></span>**2.1. Аналіз номенклатури оброблюваних деталей**

Аналіз номенклатури оброблюваних деталей дає можливість виявити типові деталі, що дозволяють визначити ступінь і напрямки спеціалізації технологічного обладнання верстатної системи виробництва, встановити необхідне число керованих координат верстатів, визначити час обробки деталей на верстатах системи і склад верстатної системи.

Аналіз номенклатури оброблюваних деталей здійснюють в такій послідовності [4]:

– класифікація деталей за габаритними розмірами. Проведення такої класифікації дозволяє скласти уявлення про переважаючі розміри оброблюваних

деталей в комплексі, їх трудомісткість, основні напрями спеціалізації верстатної системи;

– аналіз деталей за трудомісткістю обробки. Такий аналіз необхідно здійснювати в тісному зв'язку з класифікацією деталей за габаритними розмірами оброблюваних поверхонь. Це дозволяє отримати дані для розрахунку числа верстатів, що вбудовуються в комплекс.

На основі здійсненого аналізу номенклатура оброблюваних деталей поділяється за групами, з яких обираються типові деталі. Типові деталі включають всебе всі види оброблюваних поверхонь (в межах даної групи) і їх поєднання, а такожхарактеризують необхідну точність обробки і вимоги до якості обробки.

Для використання електронно-обчислювальних машин (ЕОМ) в процесі технологічної підготовки виробництва необхідно мати 3-D моделі виробів, адже за допомогою них можна автоматично обирати параметри переналагоджування, програми керування верстатів з числовим програмник керуванням (ЧПК), та налаштування виробничих систем для необхідної продукції.

Для отримання додаткових відомостей про продукцію опрацьовано додаткову літературу та інформацію від виробників схожих деталей [10-12].

За зібраними даними типова деталь обов'язково матиме наступні конструктивні елементи:

- − центральний отвір (1 шт.);
- − отвори для кріплення з різьбою (4 шт.).
- − Та такі необов'язкові конструктивні елементи:
- − канавка для змащення та інші прорізи в основному отворі;
- вирізи різного призначення на верхній чи нижній гранях;
- вирізи різного призначення на бокових гранях.

З врахуванням наведених вище пунктів спроектовано модель кришки пневматичного механізму (рис. 1.1) та відповідне креслення (див. ДП.ПБ6108.1702.001).

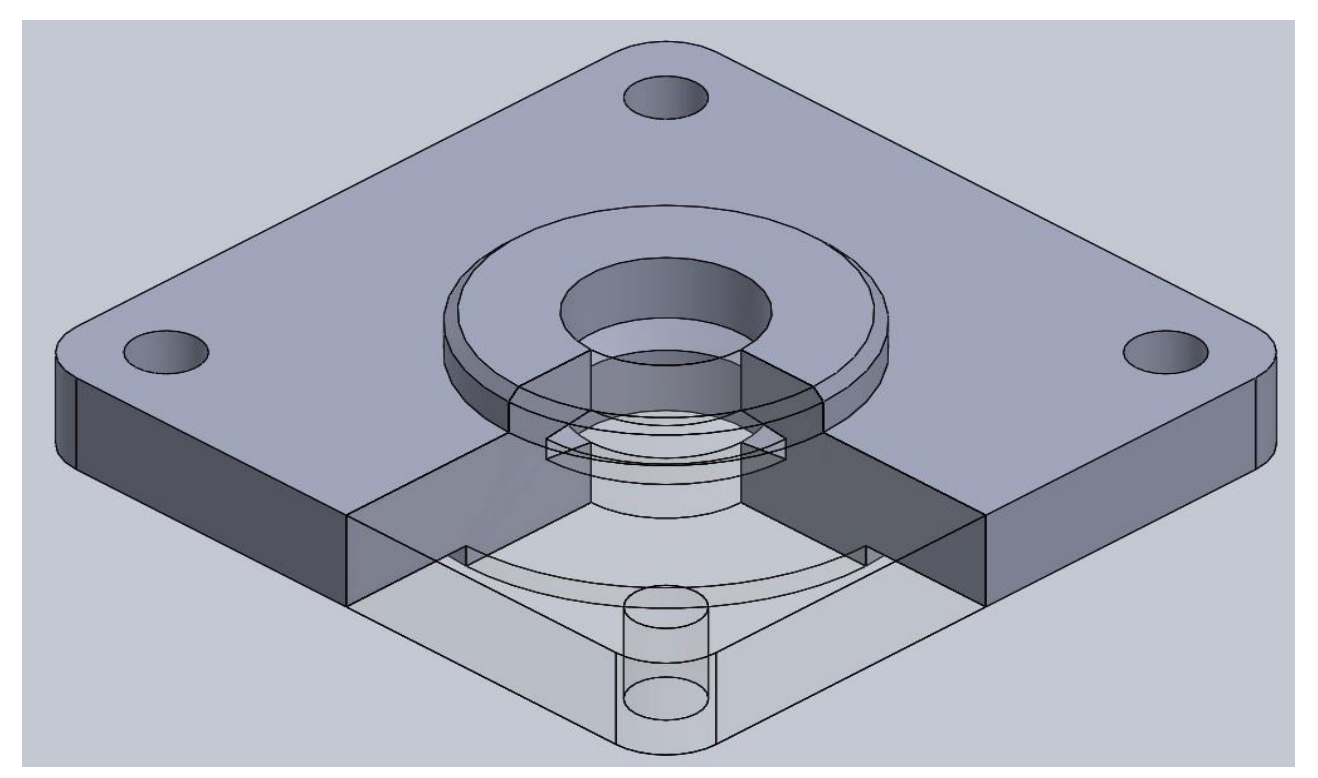

Рис. 2.1. Модель типової деталі

Деталь є елементом механізму пневмоциліндра, та використовується як направляюча штоку циліндра. Виготовляється із матеріалу алюміній, або його сплавів. Працює в статичних умовах, при невисоких динамічних навантаженнях.

#### <span id="page-17-0"></span>**2.2. Розробка технологічних процесів на типові деталі**

Розробка технологічних процесів (ТП) на типові деталі здійснюється з урахуванням їх обробки на верстатах з ЧПК. Крім звичайних відомостей про найменування переходів і операцій, вказується умовний номер спеціалізованого верстату, на якому він здійснюється, із зазначенням числа керованих координат, величини переміщень по ним і часу виконання кожного переходу [13]. Такий поділ переходів дозволяє визначити спеціалізацію верстатів за числом керованих координат і трудомісткість обробки на них.

На підставі розроблених технологічних процесів розробляються технологічні вимоги до верстатів (число керованих координат, величини переміщення по ним, ємність інструментальних магазинів тощо) і виконується підбір їх типів з числа наявних верстатів з ЧПК. У випадку, якщо наявний парк верстатів з ЧПК не задовольняє службовому призначенню виробничих систем, розробляються технічні завдання на їх проектування.

#### <span id="page-17-1"></span>**2.3. Вибір заготовки та способу її отримання**

На базі деталей-представників будується конструкція комплексної заготовки для виготовлення з неї максимально можливого числа різних деталей, представлених групами (таких заготовок може бути кілька видів) [1].

Важливим є визначення оптимальних параметрів отримання заготовок, за якихвідбувається зменшення собівартості виробництва. Враховуються наступні чинники [5]:

- − форма деталі;
- − розміри деталі;
- вага деталі;
- матеріал;
- масштаб виробництва;
- розміри припусків на обробку;
- точність розмірів.

З огляду на перераховані вище фактори для отримання заготовок було обрано лиття в кокіль і розроблено модель заготовки (рис. 1.2) та її креслення (див. ДП.ПБ6108.1702.002). Переваги даного виду отримання заготовки в наближенні її розмірів і параметрів до готової деталі.

Для виконання умови отримання деталі литтям та вимог щодо подальшої механічної обробки умовно визначено матеріал деталі так: АК12(АЛ9) ГОСТ 1583- 93 [14-17].

Критерієм оптимальності конструкція для заготовки є коефіцієнт ефективного використання матеріалів заготовки Км, що розраховується за формулою 1.1. Його значення для автоматизованого широкономенклатурного виробництва повинно задовольняти умову  $K_M = 0.7 ... 0.85$  [5].

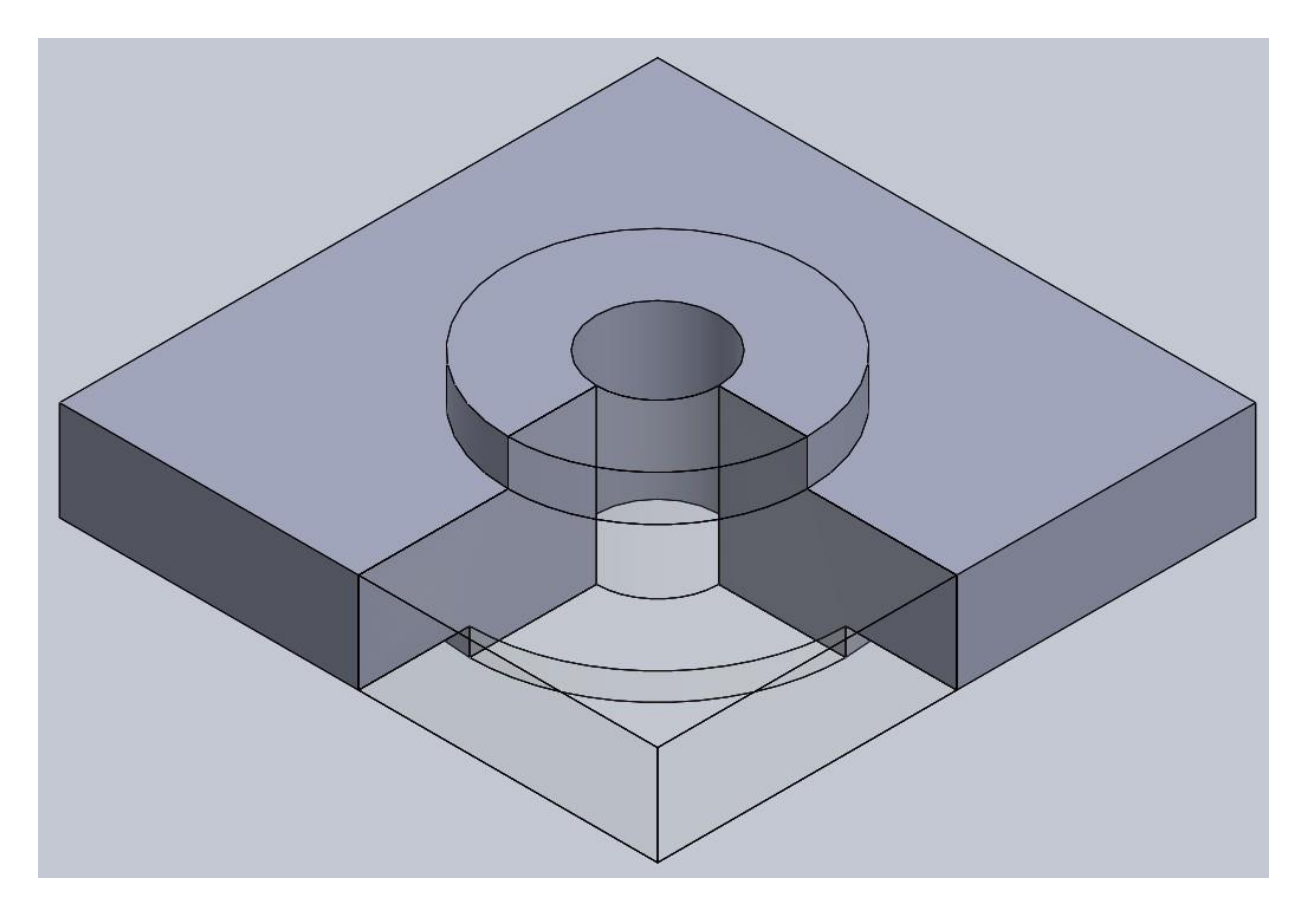

Рис.2.2. Модель заготовки

Коефіцієнт використання матеріалу:

$$
K_{\rm M} = \frac{M_{\rm H}}{M_{\rm s}} = \frac{\rho * V_{\rm H}}{\rho * V_{\rm s}} = \frac{V_{\rm H}}{V_{\rm s}}
$$

де  $V_3 - 66$ 'єм заготовки;  $V_{\mu}R - 66$ 'єм деталі.

Для габаритних розмірів заготовки: □132х34 (мм) з центральним отвором 27 мм маємо:

$$
K_{\rm M} = \frac{V_{\rm A}}{V_{\rm 3}} = \frac{303058 \text{ mm}^3}{412873 \text{ mm}^3} = 0.73
$$

$$
0.7 < K_M < 0.85
$$

Отже конструкція та розміри заготовки , що отримано методом лиття в кокіль, є оптимальними.

#### <span id="page-19-0"></span>**2.4. Розробка технологічного процесу виготовлення деталі**

При розробці ТП обробки деталей в автоматизованих виробничих системахслідвиходитизпринципупрямоточностівантажнихпотоківзаготовок,техн ологічної оснастки та інструментів, мінімуму часу зберігання напівфабрикатів, мінімуму транспортних переміщень[1].

Маршрутні технологічні процеси будуються для кожної деталі-представника, допускаючи, що обробка інших деталей проходить операції обробки деталейпредставників з частковою їх зміною [3].

У процесі механічної обробки, на перших операціях базування деталі відбувається за чорнову базу, потім відбувається обробка поверхонь, які в подальшому стануть чистовими базами. Наступними обробляють ті поверхні, з яких знімається найбільший шар металу. Після цього обробляються поверхні, з якихзнімається найменший шар металу. За таким самим принципом виконуються і шліфування поверхні отвору чи нарізання різьби [5].

ТП виготовлення спроектованої типової деталі (рис. 1.1) матиме такі пункти:

− Отримання заготовки необхідної форми. (лиття/прокат)

Обробка зовнішніх поверхнонь для формування чистових баз. (фрезерування)

− Обробка центрального отвору, а також вирізання канавки чи спеціальних вирізів за необхідності. (точіння)

Свердління отворів для кріплення та додаткових отворів на бокових гранях, нарізання різьби (свердління).

− Контроль розмірів, циліндричності та якості поверхонь деталі.

Перша операція – фрезерування. Чорновими базами на даній операції є бічні сторони деталі. На даному етапі сформовано чистові бази деталі, для встановлення на них при виконанні наступних операцій. Подальша обробка буде виконуватися із встановленням вже на чистові бази оброблених бічних поверхонь.

Друга операція – токарна. На даній операції виконується обробка всіх поверхонь обертання, підрізання торців та формування внутрішньої канавки.

Третя операція – свердлильна, на якій створюються отвори для кріплення деталі та нарізання різьби.

На контрольній операції проводиться контроль точності розмірів і взаємногорозташування поверхонь.

ТП виготовлення типової деталі матиме такий вигляд:

005 Заготівельна

005 Заготівельна

010 Фрезерна

1. Встановити, закріпити.

2. Фрезерувати бічні поверхні.

015 Фрезерна

1. Перевстановити, закріпити, зняти.

2. Фрезерувати бічні поверхні.

3. 020 Токарна

1. Встановити, закріпити.

2. Точити торець.

3. Точити циліндричну поверхню ∅80.

025 Токарна

- 1. Перевстановити, закріпити, зняти.
- 2. Точити торець.
- 3. Точити циліндричну поверхню ∅63.
- 4. Розточити отвір ∅30.
- 5. Точити внутрішню канавку.
- 30 Свердлильна
- 1.Встановити, закріпити, зняти.
- 2. Свердлити отвори Ø12.
- 4. Нарізати різьбу.

035Контрольна

- 1 Встановити, закріпити, зняти.
- 2 Контролювати точність та шорсткість поверхні ∅80.

Для наочності порядку виконання операцій механічної обробки було розроблено схему технологічних операцій (див. ДП.ПБ6108.1702.003).

#### <span id="page-21-0"></span>**2.5. Вибір параметрів обладнання та інструменту для виготовлення**

При побудові ТП і виборі верстатного обладнання (габарити робочого простору, число керованих координат, потужність приводу тощо) необхідно прагнути до мінімуму собівартості виробництва.

В якості пристосувань буде використовуватися вбудоване або сумісне з обраними верстатами обладнання, оскільки процеси обробки проводяться автоматично та керуються ЕОМ. Використовуваний інструмент також має бути універсальним або сумісним з обраним обладнанням.

При виборі верстатів основним критерієм є габаритні розміри оброблюваної деталі, точність її виготовлення і значення параметрів шорсткості, які необхідно

досягти в результаті обробки. Відповідно до цього доцільно буде використовувати верстати з такими інструментами:

Для фрезерування бокових сторін – вертикально-фрезерний верстат та лещата, інструментом служить фреза торцева.

Для отримання тіл обертання і обробки плоских поверхонь, перпендикулярних осі обертання – токарно-револьверний верстат та чотирьохкулачковий самоцентруючий патрон, для підрізання торців деталі використовується різець токарний, щоб сточити торець – різець прохідний упорний.

Для свердління отворів – радіально-свердлильний верстат та лещата, свердлом спіральним виготовляються отвори, для розсвердлювання отвору використовується зенкер, для нарізання різьби – мітчик.

Фрезерний та токарний верстати мають по 2 осі керування, свердлильний же має 3 осі керування. Визначеним параметри відповідають більшість обладнання на ринку, тож основною вимогою стають потужність, сумісність з універсальним інструментом та можливість керування ЕОМ.

Для обробки фрезеруванням обох бічних сторін за одного закріплення деталі губки лещат мають мати ширину меншу за розмір деталі, відповідно до 128 мм.

#### <span id="page-22-0"></span>**2.6. Визначення між операційних припусків і допусків заготовки**

Припуски на механічну обробку поверхонь заготовки можуть бути визначені дослідно-статистичним методом або на підставі розрахунковоаналітичного методу. Дослідно-статистичний метод призначає припуски незалежно від технологічногопроцесу обробки заготовки, тому вони, як правило, є завищеними. Аналітичний метод базується на аналізі виробничих похибок, виникаючих при конкретних умовах обробки заготовки, визначенні величин елементів, які містять припуск, і їх підсумовуванні [5].

Для розміру 128 і класу точності 9 лінійний допуск розмірів відливок 2,4.

Для розміру 30 і класу точності 9 лінійний допуск розмірів відливок 1,8.

Для розміру 128 і класу точності 9 допуск форми поверхні відливок 0,32. Для розміру 30 і класу точності 9 лінійний допуск розмірів відливок 0,24.

Загальний допуск виливку для розміру 128: 2,4 + 0,32 = 2,72 (мм), та для розміру 30:  $1,8 + 0,24 = 2,04$  (мм).

Для класу розмірної точності 9 маємо мінімальний ливарний припуск на сторону не більше 0,5 мм.

Для загального допуску поверхні 2,72 мм та ряду припуску виливку 5, загальний припуск на сторону не більше 3,5 мм. Для загального допуску поверхні 2,04 мм та ряду припуску виливку 5, загальний припуск на сторону не більше 1,9 мм.

Загальні припуски на поверхні обертанні та протилежні поверхні, що використовуються в якості взаємних баз, назначають за половинними значеннями загальних допусків виливку на відповідні діаметри або відстані між протилежними поверхнями виливку.

За отриманими параметрами визначимо точність виливку так: «Точність відливки 9-5-10-0 ГОСТ Р 53464-2009».

#### <span id="page-23-0"></span>**2.7. Технічне нормування**

Оперативний час обробки на верстатах із ЧПК складається із наступних складових [4]:

$$
t_{\rm on} = t_{\rm o} + t_{\rm M-B} + t_{\rm y} \, , \, (1.2)
$$

де  $t_0$  – основний час переходу (операції);

 $t_{M-A}$  – машинно-допоміжний час виконання переходів, хв.;

 $t_{\rm v}$  – час на встановлення та зняття деталі, хв.

Значення основного часу  $t_0$  визначається для кожного переходу і підсумовується по операції в цілому; значення машинно-допоміжного часу  $t_{M-B}$  встановлюється за нормативними даними;  $t_{y}$  можна приймати в

середньому 0,12 … 0,18 хв на кожну операцію для автоматизованої зміни заготовки на верстатах з ЧПК токарної групи [1].

Для проектування цеху достатньо розрахувати основний час за наближеними емпіричними формулами. Норма штучно-калькуляційного часу за наближеними даними [4]:

$$
T_{\text{mT.K}} = \varphi_{\text{k}}t_{\text{o}}, (1.3)
$$

де  $\varphi_{\kappa}$  – коефіцієнт, що залежить від складності обслуговування обладнання і може бути визначеним за нормативними даними.

#### **Нормування фрезерної операції бокових поверхонь** ∅**128**

Для чорнового фрезерування торцевою фрезою  $t_{\phi,\text{topH}} = 6l$ , для чистового

$$
t_{\Phi}=4l\,(10^{-3}\,\mathrm{XB}).
$$

$$
t_{\rm o} = (t_{\rm \varphi.\text{top}} + t_{\rm \varphi.\text{vec}}) \cdot 4 = 5.3 \text{ }\text{XB}
$$

Машинно-допоміжний час для фрезерної обробки приймемо  $t_{M-\mu} = 0.2$  хв. Сумарний оперативний час:  $T_{\text{on}} = 5.3 + 0.2 + 0.15 = 5.65$  хв. Штучно-калькуляційний час:  $T_{\text{mT,K}} = 1.84 \cdot 5.3 = 9.8 \text{ xB}.$ 

#### Нормування точіння поверхні Ø63

Для чорнового точіння  $t<sub>T</sub> = 0.63(D<sup>2</sup> – d<sup>2</sup>)$  ( 10<sup>-3</sup> хв), для чистового аналогічно, підрізання фаски  $t_{\phi} = 0.037(D^2 - d^2)$ .

$$
t_{\rm o} = t_{\rm T.40PH} + t_{\rm T.414CT} + t_{\phi} = 0.51 \text{ xB}
$$

Машинно-допоміжний час для токарної обробки приймемо  $t_{M-\mu} = 0,1$  хв.

Сумарний оперативний час:  $T_{on} = 0.51 + 0.1 + 0.12 = 0.74$  хв.

Штучно-калькуляційний час:  $T_{\text{m}\tau\text{m}} = 1.98 \cdot 0.51 = 1$  хв.

#### **Нормування точіння верхньої поверхні до** ∅3

Для чорнового точіння  $t<sub>r</sub> = 0.037(D<sup>2</sup> - d<sup>2</sup>)$ , для чистового –

 $t_{\rm r} = 0.052(D^2 - d^2)(10^{-3} \text{ XB}).$ 

$$
t_{\rm o} = t_{\rm T.40\,} + t_{\rm T.4\,T} = 1.09 \, \text{XB}
$$

Машинно-допоміжний час для токарної обробки приймемо  $t_{M-\mu} = 0.1$  хв.

Сумарний оперативний час: Tоп = 1,09 + 0,1 + 0,12 = 1,31 хв. Штучно-калькуляційний час:  $T_{\text{mT}.\text{k}} = 1.98 \cdot 1.09 = 2.16 \text{ xB}.$ 

#### Нормування точіння поверхні Ø80

Для чорнового точіння  $t<sub>T</sub> = 0.63(D<sup>2</sup> - d<sup>2</sup>)$  (  $10<sup>-3</sup>$  хв), для чистового аналогічно, підрізання фаски  $t_{\phi} = 0.037(D^2 - d^2)$ .616

$$
t_{\rm o} = t_{\rm T.40PH} + t_{\rm T.412} + t_{\rm \varphi} = 0.63 \, \text{XB}
$$

Машинно-допоміжний час для токарної обробки приймемо  $t_{M-\mu} = 0.1$  хв. Сумарний оперативний час:  $T_{on} = 0.63 + 0.1 + 0.12 = 0.86$  хв. Штучно-калькуляційний час:  $T_{\text{mT}.\text{k}} = 1.98 \cdot 0.63 = 1.25 \text{ xB}.$ 

#### Нормування точіння нижньої поверхні до Ø80

Для чорнового точіння  $t_{\rm r} = 0.037(D^2 - d^2)$ , для чистового –

 $t_{\rm r} = 0.052(D^2 - d^2) (10^{-3} \text{ xB}).$ 

$$
t_{\rm o} = t_{\rm T.40PH} + t_{\rm T.412CT} = 0.87 \, \text{XB}
$$

Машинно-допоміжний час для токарної обробки приймемо  $t_{M-\mu} = 0$  хв. Сумарний оперативний час:  $T_{on} = 0.87 + 0 + 0.12 = 0.99$  хв.

Штучно-калькуляційний час:  $T_{\text{mT}.\text{k}} = 1.98 \cdot 0.87 = 1.72 \text{ xB}.$ 

#### **Нормування обробки центрального отвору** ∅30

Для зенкерування  $t_3 = 0.21l(10^{-3} \text{ xB})$ . Для чорнової розгортки  $t_0 =$  $0.43$ dl.

для чистової –  $t_p = 0.86 dl$  (10<sup>-3</sup> хв).

$$
t_{\rm o} = t_{\rm s} + t_{\rm p.40} + t_{\rm p.410} = 1.17 \text{ }\text{xB}
$$

Машинно-допоміжний час для токарної обробки приймемо  $t_{M-\mu} = 0.1$  хв. Сумарний оперативний час:  $T_{on} = 1.17 + 0.1 + 0.15 = 1.42$  хв.

Штучно-калькуляційний час:  $T_{\text{mT}.\text{k}} = 1.98 \cdot 1.17 = 2.32 \text{ xB}.$ 

#### **Нормування формування внутрішнього вирізу в центральному отворі**

Для чорнового точіння  $t<sub>r</sub> = 0.63(D<sup>2</sup> - d<sup>2</sup>)$  (10<sup>-3</sup> хв), для чистового аналогічно, підрізання фаски  $t_{\phi} = 0.037(D^2 - d^2)$ .

$$
t_{\rm o} = t_{\rm T.40PH} + t_{\rm T.412TH} + t_{\rm \varphi} = 1.82 \, \text{xb}
$$

Машинно-допоміжний час для токарної обробки приймемо  $t_{M-\mu} = 0.1$  хв.

Сумарний оперативний час:  $T_{on} = 1.82 + 0.1 + 0.15 = 2.07$  хв.

Штучно-калькуляційний час:  $T_{\text{m}\tau\text{K}} = 1.98 \cdot 1.82 = 3.6 \text{ xB}.$ 

#### **Нормування обробки кріпильних отворів** ∅2

Для свердління  $t_c = 0.52dl$  (  $10^{-3}$  xв ). Для чорнової розгортки  $t_p =$ 0,43dl, для чистової –  $t_p = 0.86$ dl (10<sup>-3</sup> хв). Для нарізання мітчиком різьби  $t_{\rm H} = 0.4 dl$  (10<sup>-3</sup> xB).

 $t_0 = (t_c + t_{\text{n-voph}} + t_{\text{n-vac}} + t_{\text{H}}) \cdot 4 = 1.13 \text{ XB}$ 

Машинно-допоміжний час для свердлильної обробки приймемо  $t_{M-\mu} = 0.4$ 

хв.

Сумарний оперативний час:  $T_{\text{on}} = 1.13 + 0.4 + 0.15 = 1.68 \text{ xB}.$ 

Штучно-калькуляційний час:  $T_{\text{m}\text{m}\text{-K}} = 1.75 \cdot 1.13 = 1.98 \text{ xB}.$ 

#### **Сумарна трудомісткість**

Сумарна трудомісткість фрезерної операції С<sub>ф</sub> = 9,8 хв.

Сумарна трудомісткість токарної операції  $C_T = 1 + 1.25 + 2.16 + 1.72 +$  $2,32 + 3,6 = 12,05$  xB.

Сумарна трудомісткість свердлильної операції  $C_c = 1.98$  хв.

Трудомісткість для розрахованої базової деталі  $C_6 = C_6 + C_7 + C_6 = 23.83$ 

хв.

#### <span id="page-26-0"></span>**2.8. Створення керуючих програм обробки деталі для верстатів з ЧПК**

Для створення даних механічної обробки деталі використано програмний комплекс Autodesk Fusion360.

Комплекс представляє собою повноцінний CAD/CAE/CA Mінструмент. Застосовується в сфері промислового дизайну і виробництва. Гнучке середовище може налаштовуватися під необхідні потреби. Основні можливості[19]:

САD. Для проектування моделей у Fusion 360 зібраний повний набірвидівмоделювання(поверхневого,твердотільнийтощо).Крімтого,всписокв ходитьмоделюваннясплайна,роботазімпортованимисітковимимоделямиілисто вимметалом.

− CAE. Інженерний аналіз майбутнього виробу – моделювання обраногометодунавантаження(фізичне,температуріперепадитощо).Дляповноці нногодослідження досить віртуального середовища. Є можливість проводити обчислення за допомогою хмарних технологій , щоб звільнити комп'ютер від навантаження.

САМ. Підготовка моделі для виробництва на верстаті з ЧПК, де є можливість 4- і 5-осьової обробок, або підготовка моделі для виготовлення на 3D-принтері.

GenerativeDesign. Дозволяє визначити багато різних форм для конструкції, зберігаючи або навіть збільшуючи міцність і зменшуючи масу. При цьому вона враховує переваги за методом виробництва деталі.

− Всі розрахунки проходять на серверах компанії, що дозволяє продовжувати повноцінно працювати над проектами під час використання цього модуля.

В програмний пакет було завантажено спроектовану раніше модель типової деталі (див. рис.2.1). В підсистемі САМ було обрано позиціонування деталі, модель заготовки, тип та верстатобробки (рис.2.2).

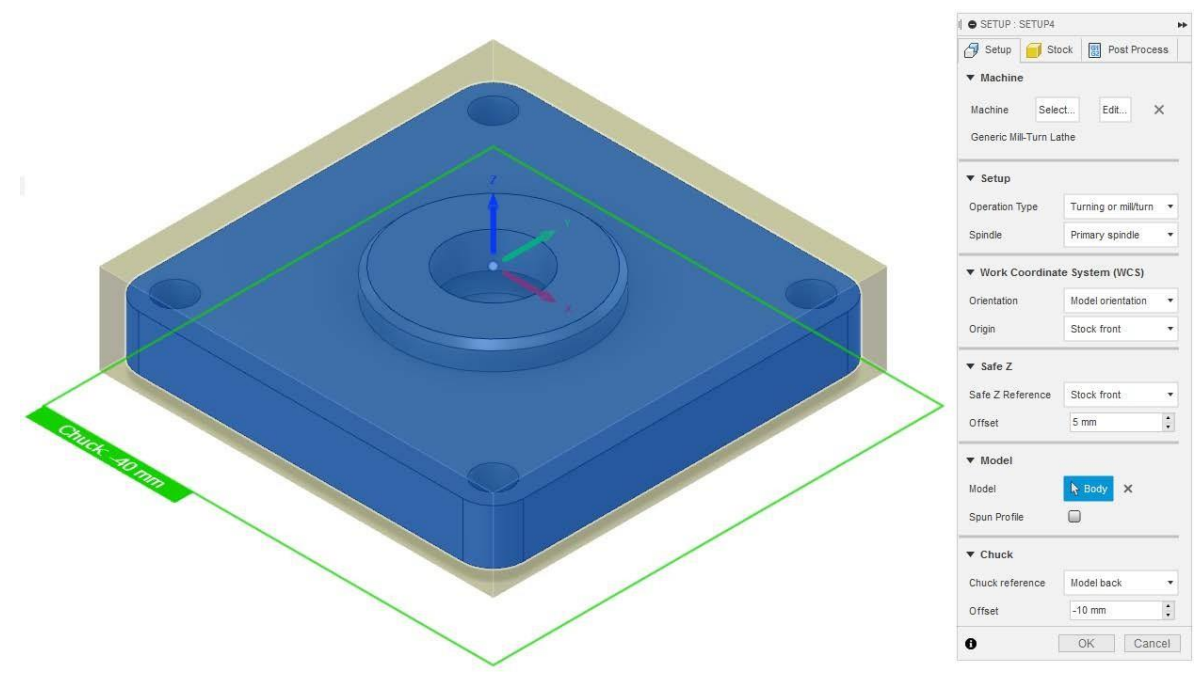

Рис.2.3. Обрання параметрів моделі

Далі обрано «Contour milling» та використовуваний інструмент – свердло із необхідними параметрами. Потім програма пропонує визначити елементи, що обробляються, тип та параметри обробки, розміри орієнтації інструменту. Рекомендовані параметри обробки встановлюються автоматично, однак їх можна змінити.

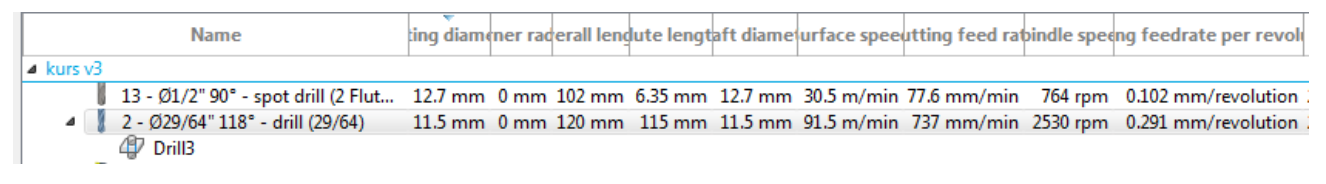

Рис. 2.4 Обрання інструменту із БД

За визначеними параметрами створено симуляцію та машинний код обробки для верстату із заданими параметрами, та виконано наочну симуляцію обробки за допомогою готового коду.

Після встановлення параметрів обробки, дані про обладнання, інструмент та режими обробки можна зберегти в окремий файл у потрібному форматі.

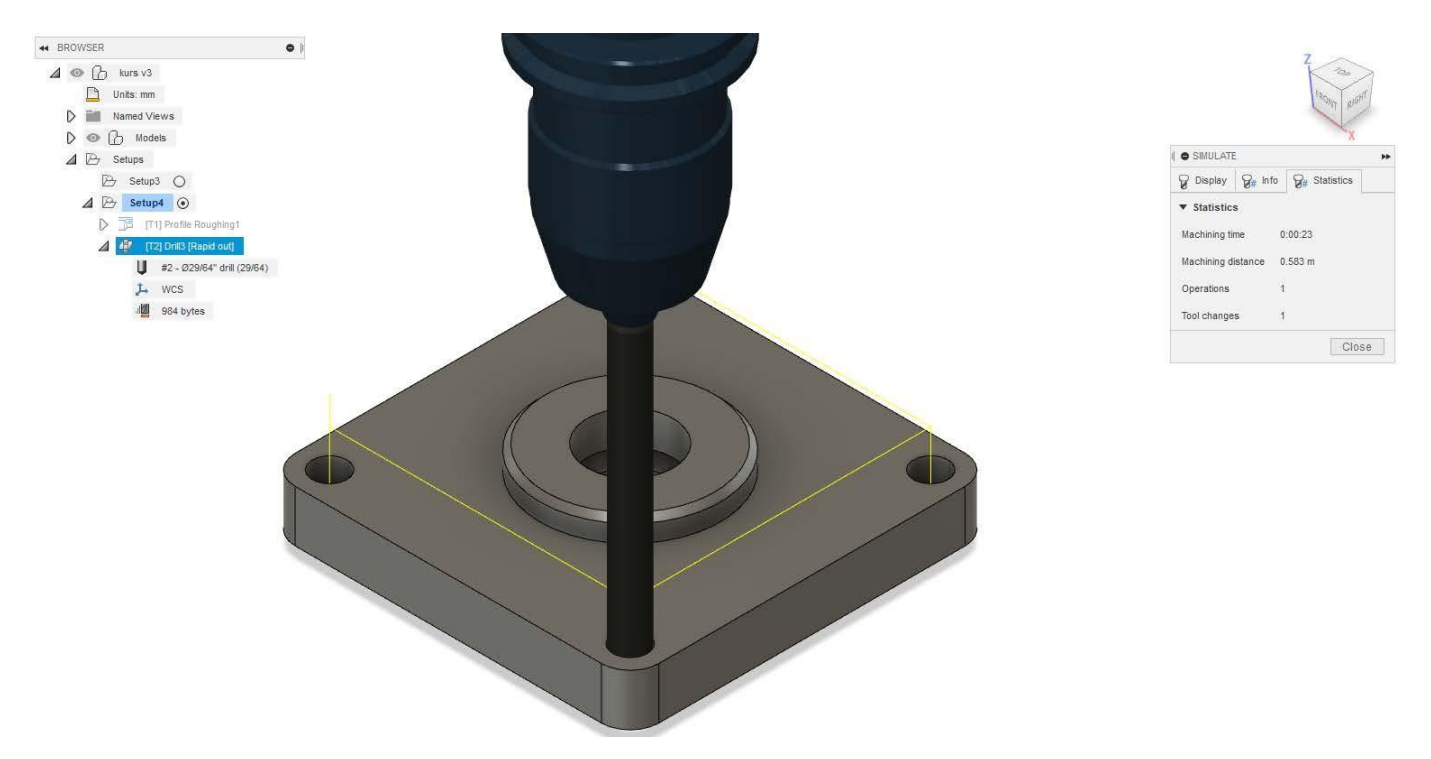

Рис.2.5. Симуляція процесу свердління отворів

За таким алгоритмом пакет засобів Autodesk Fusion360 дозволяє отримати дані для механообробних операцій (фрезерування, точіння, свердління), багато цільових верстатних компрексів, для автоматизованого контролю та 3D друку, маючи рекомендовані параметри для інструментів та верстатів доступних із БД Autodesk.

Виконані дії дозволяють побачити доступність засобів автоматизації проектування ТП для механічної обробки, що дають можливість не тримати в оберті ТД, а лише отримувати необхідні для процесу обробки на верстатах з ЧПК дані.

#### **РОЗДІЛ 3**

#### <span id="page-30-1"></span><span id="page-30-0"></span>**РЕЗУЛЬТАТИ ПРОЕКТУВАННЯ ВИРОБНИЧОЇ ДІЛЬНИЦІ**

## <span id="page-30-2"></span>**3.1. Визначення сумарної верстатоємності виробничої програми та розрахунок числа верстатів комплексу ГВС**

Розрахунок сумарної верстатоємності автоматизованої обробки на верстатахГВС для кожного типорозміру здійснюється за формулою [6]:

$$
C_{\Sigma} = \sum_{i=1}^{n} \sum_{j=1}^{m} t_{\text{on }ij} N_i
$$

де  $t$ <sub>оп $_{ij}$ </sub> — оперативний час виконання j-го переходу обробки ii-ї деталі;

 $N_i$  – річна програма випуску *і*-тих деталей;

 $m$  – число переходів в обробці *і*-ї деталі на верстаті даного типорозміру;

 $n-$ число найменувань деталей (номенклатура), що оброблюється на верстаті.

Розрахунок сумарної трудомісткості заданого номенклатурного ряду Су зводиться спочатку до визначення верстатоємності обробки базової деталіпредставника – С<sub>б</sub> . Потім, використовуючи принцип подібності, весь номенклатурний ряд зводять до умовного однономенклатурного ряду. При цьому трудомісткість кожної деталі з номенклатурного ряду С<sub>іі</sub> визначають за допомогою коефіцієнтів приведення за формулою [22]:

$$
C_i = K_M K_N K_{\text{CKI}} C_6 , \qquad (2.2)
$$

де  $K_{\text{M}}$ ,  $K_{N}$ ,  $K_{\text{ckJ}}$  – коефіцієнти зведення розглянутої деталі відповідно за масою, річною програмою та складністю по відношенню до базової деталі; С<sup>б</sup> – трудомісткість базової деталі.

З огляду на подібність деталей кожного з номенклатурних рядів і їх однакову річну програму всередині ряду, значення коефіцієнтів  $K_N$ ,  $K_{\text{ckl}}$  можна приймати рівними одиниці, а різницю по масі – не перевищуючою 20%, тобто значення коефіцієнта  $K_M$  по кожній деталі прийняти однаковим і рівним  $K_M = 0.8$ 

[4].

Тоді верстатоємність кожної деталі з номенклатурного ряду по відношенню до верстаноємкості базової деталі складе:  $C_i = 0.8 C_6$ , а сумарна верстатоємність за розглянутим типорозміром верстата:

$$
C_{\Sigma} = [1 + 0.8(n - 1)]C_6N_p, \qquad (2.3)
$$

де  $n -$ кількість деталей номенклатурного ряду;

 $N_p$  – річна програма кожної деталі.

В умовах серійного виробництва розрахункова кількість верстатів  $n_B$ для кожного типу верстату визначається за формулою [4]

$$
n_{\rm B} = \frac{\sum_{i=1}^{n} t_{\rm IIT.Ki} N_i}{\Phi_{\rm m03} 60}
$$

де  $t_{\scriptscriptstyle\rm I\hspace{-.1em}I\hspace{-.1em}I\hspace{-.1em}I}$  — штучний час обробки *і-*ї деталі, хв;

– місячна програма випуску *i*-ї деталі;

Фпоз – ефективний місячний фонд роботи верстата, год.

Оскільки розрахунок ГВС ведеться для одної типової деталі, чисельник формули 2.4 можна представити так:

$$
\sum_{i=1}^{n} t_{\text{IIT.K}_i} N_i = t_{\text{IIT.K}} * N * i
$$

Прийняте число верстатів на операції перевіряється за коефіцієнтом використання обладнання:

$$
K_{\rm B} = n_{\rm p}/n_{\rm np},\tag{2.5}
$$

Якість проектування вважається задовільною, якщо значення коефіцієнта використання для кожної одиниці обладнання становить не менше 0,85, а середнє значення по комплексу  $K_{\rm B} \geq 0.75$ .

Сумарна верстатоємність для проектованої ГВС:

$$
C_{\Sigma} = [1 + 0.8(7 - 1)] \cdot 23.83 \cdot 10\,000 = 1\,382\,140\,\mathrm{(xB)}
$$

Для фрезерної обробки у проектованій ГВС:

$$
n_{\rm B} = \frac{9.8 \cdot 10\ 000 \cdot 7}{3980\ 60} = 2.8 \rightarrow 3
$$

Якість проектування модуля фрезерної обробки:

$$
K_{\rm B} = \frac{2.8}{3} = 0.93
$$

Для токарної обробки у проектованій ГВС:

$$
n_{\rm B} = \frac{12,05 \cdot 10\,000 \cdot 7}{3980\,60} = 3,5 \rightarrow 4
$$

Для свердлильної обробки у проектованій ГВС:

$$
n_{\rm B} = \frac{1,98 \cdot 10\ 000 \cdot 7}{3980\ 60} = 0,57 \rightarrow 1
$$

Якість проектування модуля свердлильної обробки:

$$
K_{\rm B} = \frac{0.57}{1} \qquad = 0.57
$$

Таким чином, визначення сумарної верстатоємності виробничої програми та розрахунок числа верстатів комплексу ГВС дає змогу проектувати виробничу дільницю.

## <span id="page-32-0"></span>**3.2. Розрахунок і побудова автоматичної системи інструментального забезпечення**

Ділянка інструментальної підготовки автоматизованого виробництва включає в себе, як правило, дві секції: секцію складання і налаштування інструменту та секцію обслуговування інструментом робочих місць [1].

Секція складання і налаштування інструментів призначена для складання та налаштування комплектів інструментів, а також передачі налаштованих

інструментів в секцію обслуговування інструментами робочих місць (ІРК).

Секція обслуговування інструментами призначена для своєчасного забезпечення виробничих ділянок налаштованими інструментами відповідно до виробничої програми. До складу секції входять [1]:

- ділянка зберігання і комплектації інструментів;
- ділянка доставки інструменту до робочих місць;
- ділянка розбирання відпрацьованого інструменту.

Решта функцій системи інструментального забезпечення, такі як відновлення (заточування) інструменту, ремонт допоміжної оснастки тощо, входять в завдання служб централізованого інструментального складу (ЦІС).

Розрахунок і побудова ділянок інструментального забезпечення проводиться виходячи з потрібного числа оборотного фонду інструментів виробничих ділянок по виконанню виробничої програми цехом.

#### <span id="page-33-0"></span>**3.3. Розрахунок розміру оборотного фонду інструментів**

При побудові системи інструментального забезпечення автоматизованих виробничих ділянок за основу прийнята система централізованого забезпечення технологічного обладнання комплектами заздалегідь налаштованих інструментів відповідно до програми випуску, а також виконання всіх вищевказаних функцій системи інструментального забезпечення.

Номенклатуру ріжучого інструменту встановлюють виходячи з розроблених технологічних процесів виготовлення виробів, а їх кількість визначають наступним чином. У страховому запасі найбільшу кількість становить інструмент з малою стійкістю (мітчики, розгортки тощо). Для роботизованого виробництва мінімальну величину оборотного фонду ріжучого інструменту Н<sub>ф</sub> кожного типорозміру визначають за нормативними документами в залежності від числа замін за зміну і одночасно працюючих інструментів [5].

У роботизованому виробництві, приймають місячну норму витрати

інструменту з розрахунку 40 робочих змін (305 год), яку визначають для кожного виду інструменту за нормативами, а величину норми витрати приймають  $H<sub>H</sub> = 1$  для кожного типорозміру інструменту для кожної зміни [22].

Таким чином, величина місячного оборотного фонду інструменту Н<sub>КК</sub> по кожному верстату в ГВС складе:

$$
H_K = \sum_{i=1}^{m} \sum_{j=1}^{p} H_{ij} \cdot 40
$$

де Н $_{ij}$  – оборотний фонд j-го виду інструменту для обробки i-ї деталі;

 $p$  – число інструментів (інструментальних блоків) для обробки і-ї деталі;

 $m-$ кількість деталей різного найменування (номенклатура), що проходять обробку на верстаті розглянутого типорозміру.

Величину місячного оборотного фонду кожної інструментальної наладки  $H_{ii}$ приймають за нормативами з урахуванням однієї додаткової наладки для кожного виду інструмента, тобто:

$$
H_{ij} = (K_{ij} + 1),
$$

де  $K_{ij}$  – нормативне значення оборотного фонду інструменту (інструментальних блоків), шт./зміну.

Сумарний оборотний фонд інструменту для всього верстатного комплексу ГВС в місяць складе:

$$
H_{\Sigma} = \sum_{K=1}^{n} H_K
$$

де  $n$  – прийняте число верстатів в верстатному комплексі ГВС. Для проектованої ГВС місячний оборотний фонд інструменту:

- для фрезерування  $H_{ij} = 7$  інструментів/зміну;

- для точіння Н<sub>ф</sub> = 5 інструментів/зміну;

- для свердління Н<sub>ф</sub> = 7 інструментів/зміну.

Місячний оборотний фонд інструменту для всього верстатного комплексу проектованої ГВС:

$$
H_K = \sum_{i=1}^{n} H_{ij} \cdot 40 = 7 \cdot (3 \cdot 7 + 4 \cdot 5 + 1 \cdot 7) \cdot 40 = 13\,440 \text{ interpyment.}
$$

Сумарний місячний оборотний фонд інструменту для всього верстатного комплексу проектованої ГВС:

$$
H_{\Sigma} = \sum_{K=1}^{8} 336 = 107\,520 \, (\text{informative})
$$

За автоматичної доставки інструментальний блок на робочу позицію надходить в тарі в строго фіксованому положенні. Промисловий робот бере блок з тари та встановлює на робочу позицію. Потім знімає його з верстата і поміщає в тару. Після цього бере новий блок і встановлює його на робоче місце. Правильність положення закріпленого інструментального блоку контролюється системою управління верстатом. Видалений з верстата блок відправляється в уніфікованій тарі у відділення розбирання інструменту транспортною системою цеху [5].

#### **3.4. Проектування плану розміщення обладнання на ділянці**

<span id="page-35-0"></span>Розробка планування розміщення обладнання і робочих місць є заключниметапоморганізаційногопроектуваннявиробничихсистем.Підпланування мрозуміютьвзаємнерозташуваннятехнологічноготадопоміжногообладнаннятаінши х виробничих засобів та пристроїв на площах ділянки [4].

При плануванні обладнання на ділянці слід дотримуватись норм відстаней між обладнанням, елементами конструкції, ширини проходу та проїзду (табл. 3.1). Привсіхвидахрозташуванняверстатівробочімісцябажанорозміщуватизісторонипро ходу,щополегшуєобслуговуванняробочихмісць.

Основними принципами, які повинні дотримуватися при плануванні ділянки механічного цеху є:

забезпечення прямоточності руху деталей в процесі їх обробки по ходу технологічного процесу;

встановленнямінімальнихвідстанейміжверстатами, атакожміжверста тами та елементами будівель, що забезпечують безпечні умови роботи відповідно до норм технологічного проектування (табл. 3.1).

Таблиця 3.1. Норми відстаней між верстатами і конструкціями цеху для верстатів середніх розмірів (до 4000х2000) [4]

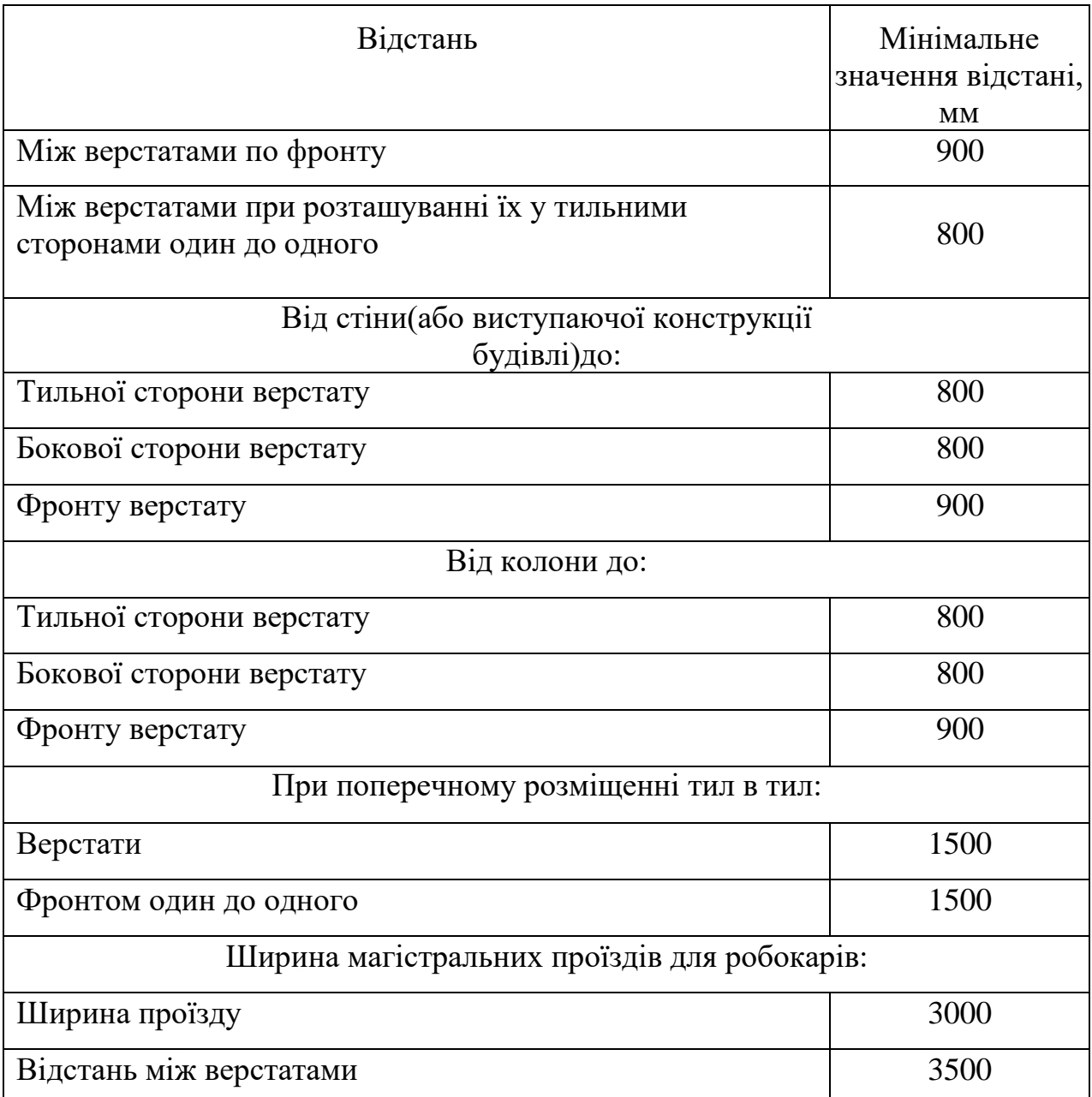

Попередньо наносять сітку колон з кроком 12 метрів при виробництві великогабаритних виробів і з кроком колон 6 метрів при виробництві середніх і дрібних деталей. Габаритні розміри колон 500×500 мм.

Для полегшення роботи на плануванні використовують габаритні шаблони верстатів, транспортних засобів та інших пристроїв. При цьому необхідно

витримувати відстані між верстатами і пристроями для транспортування деталей і збирання стружки [4].

В першу чергу на плані вказуються магістральні проїзди, які обмежують довжину ділянки. Довжина ділянки повинна бути кратна кроку колони. Все обладнання на ділянці нумерується наскрізною нумерацією в напрямку вантажопотоків [1].

На план повинні бути нанесені основні розміри: довжина, ширина ділянки, ширина проїздів і проходів. Для наочності перевірки прямоточності необхідно показати шляхи руху деталей. На плануванні слід показати [4]:

− розміщення колон;

розміщення обладнання (робочих місць), дотримуючись норм проектування;

транспортні засоби;

робочі місця обслуговуючого персоналу–майстрів, контролерів тощо;

майданчики, проїзди, проходи тощо.

− При розміщення обладнання треба врахувати [4]:

− При різних розмірах верстатів, що стоять поруч, відстань між ними береться найбільшою з тих, що рекомендується для цих верстатів;

− При розміщенні верстатів на фундаменті і відстань між ними береться із врахуванням розмірів фундаментів;

норми площі для розміщення деталей біля верстатів, чи пристосувань для транспортування деталей між верстатами, не обчислюють.

На ділянках, оснащених робототехнічними комплексами (РТК) і верстатами з ЧПК, рекомендується розміщувати їх за групами, що скорочує витрати на автоматизацію їх обслуговування. На плануванні повинні бути вказані всі їх виносні вузли. Наприклад, в їх транспортні системи можуть входити: роботи для установки деталей на верстати, їх розвантаження та транспортування, автоматичні роботи- маніпулятори, стелажі-накопичувачі напівфабрикатів, транспортери тощо [1].

− Тому на плануванні може застосовуватися кругове розташування

верстатів, при якому один робот обслуговує кілька (до 5) верстатів, або лінійне розташування верстатів. В останньому випадку робот переміщується вздовж фронту верстатів по напрямних.

Лінійна компоновка верстатів має ряд переваг [4]:

− за однакових умов у разі лінійного компонування виробнича площа, якузаймаєробототехнічнийкомплекс,в1,3-1,4разименше,ніжвразікругової;

− лінійна компоновка забезпечує відкриту зону спостереження за роботою верстата, а при круговому компонуванні потрібна зупинка всього РТК.

Проектована нами гнучка автоматизована ділянка у комплектована роботизованими комплексами і верстатами з ЧПК, на яких змін у інструменту здійснюють роботи, а в якості транспортних засобів на ділянці застосовуються робокари для завантаження-розвантаження деталей, і конвеєрні лінії для між верстатного транспортування і доставки готових деталей на склад.

За визначеними параметрами був спроектована схема розміщення обладнання ділянки механічної обробки ГВС (див. ДП.ПБ61.08.1702.004)тазагальнийпландільницівиготовленнякришкипневмоелеме нта(див.ДП.ПБ61.08.1702.005).

#### <span id="page-38-0"></span>**3.5. Створення моделі виробництва**

AutoCADFactoryDesignUtilitiesміститьзасобирозробкиіоптимізованесередов ище для створення компоновок. 2D-планування та Factory2D-компоновки – цемодельприміщенняділянки,складутощо.Розміріскладністьможутьваріюватися від одного виробничого модуля до цілого заводу. Можна перевірити наявність перетинів чи спланувати підключення окремих елементів обладнання до електромережі, інформаційних каналів, мережі подачі стисненого повітря та інших ресурсів [29].

Можна створити планування як окремих фрагментів обладнання, так і розробити шляхи маршрутизації для кожного продукту. Встановлені додаткові пакети розширень використовуються при аналізі компоновок, формуванні звітів і автоматичному заповненні компоновок Factory 3D-компонентами в Inventor Factory. Робочі процеси обміну даними між програмами AutoCADFactory дозволяють створювати асоціативний зв'язок між 2D-креслення AutoCAD і 3Dкомпонуванням в Inventor Factory і Navisworks Factory. Вбудована бібліотека компонентів містить моделі стандартних компонентів Factory (конвеєри, повітроводи, стіни тощо). Також можна використовувати файли деталей і зборок Inventor або імпортовані моделі[29].

Компонування Factory Design можна змінювати за допомогою API (інтерфейс прикладного програмування). Вбудований в САПР API Factory Design забезпечує програмний доступ до компонування Factory Design і можливість здійснення операцій з ними. API Factory Design дозволяє інтегрувати компонування Factory з іншими комп'ютерними системами. Наприклад, якщо є призначений для користувача інструмент, який використовується для аналізу процесу та автоматизації виробництва продукту, результат роботи даного інструменту можна застосовувати для програмної зміни розташування компонентів в компонуванні Factory Design[29].

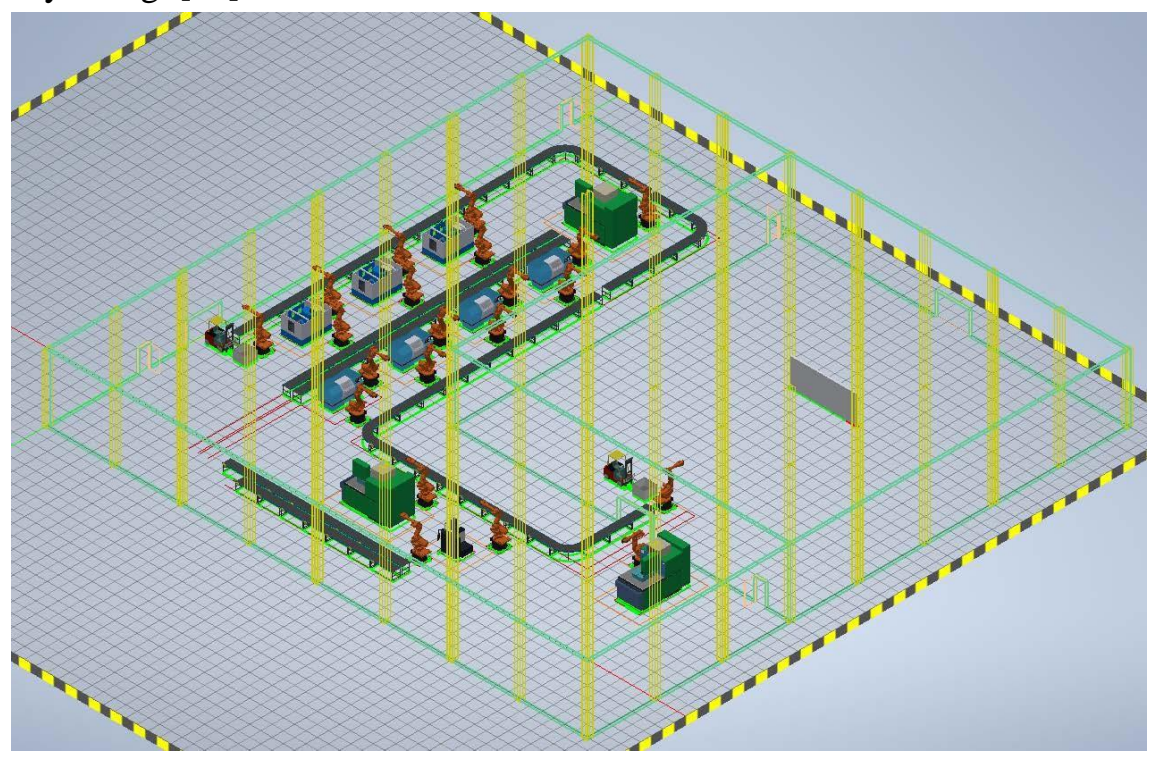

Рис.3.1. Інтерактивна модель ділянки ГВС

За допомогою початкових навчальних посібників можна ознайомитися з деякими розширеними можливостями компоновки та ефективними робочими процесами, доступними в Factory Design Utilities [30].

В результаті роботи з елементами пакету AutoCAD Factory Design Utilities, спректовану раніше схему ділянки ГВС (див.ДП.ПБ61.08.1702.005)було перетворено в інтерактивну модель(рис. 3.1).

Верстати та маніпулятори об'єднано в виробничі станції (рис.3.2 )для можливості подальшого налаштування їх виробничих параметрів (рис.3.3).

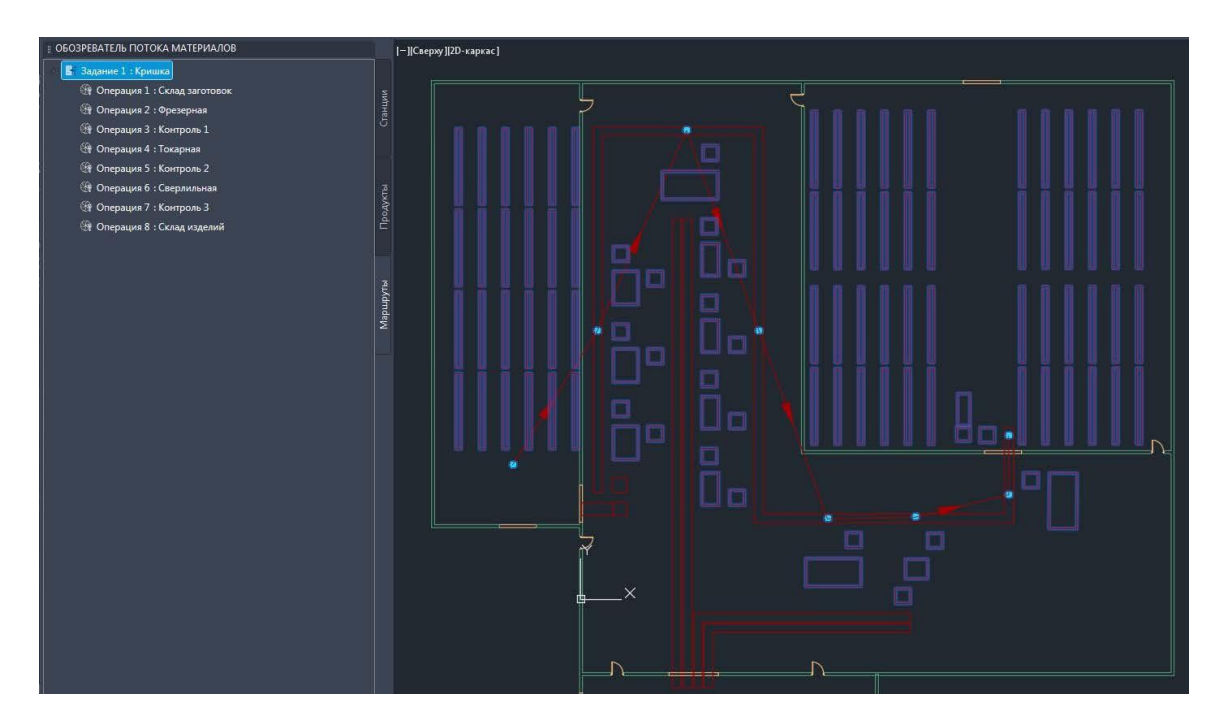

Рис.3.2 Виробничі станції інтерактивної моделі

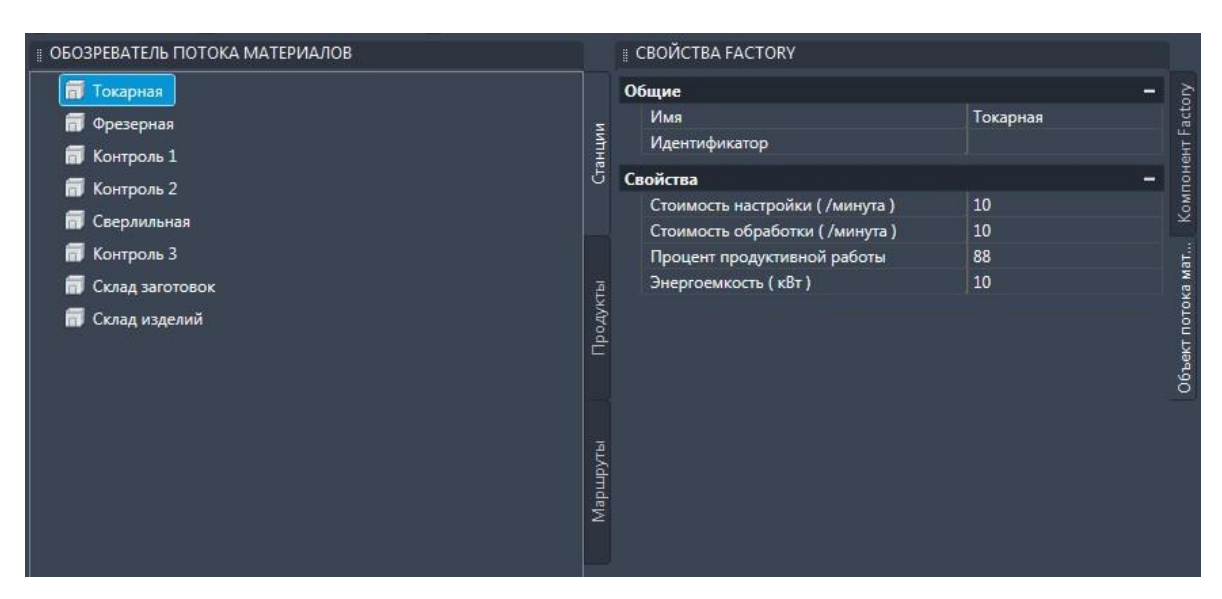

Рис.3.3. Параметри виробничих станцій моделі

Налаштування параметрів переміщення деталей між виробничими станціями (рис.3.4) разом з раніше виконаними діями дозволяє проводити розрахунки затратна виробництво та оптимізацію виробничих процесів.

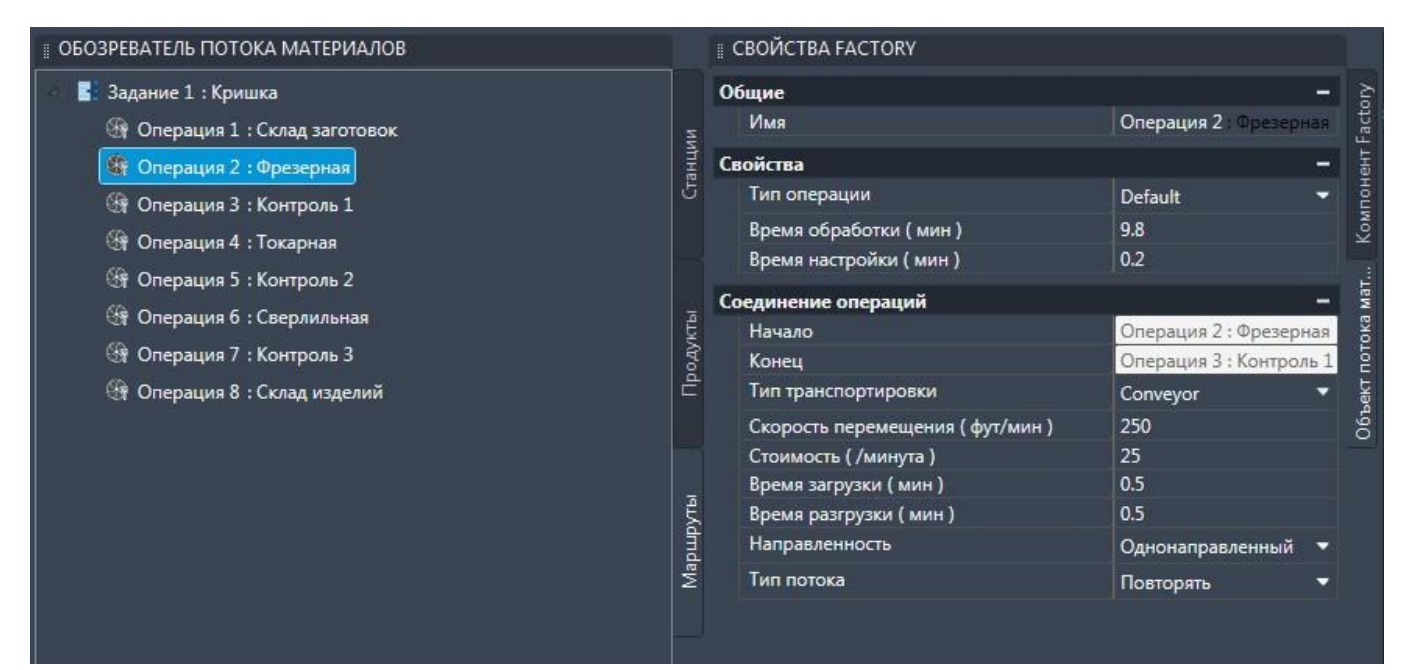

Рис.3.4 Налаштування переміщень між станціями

Програмне забезпечення Process Analysis входить до складу рішення Autodesk наоснові технології цифрових прототипів. Це веб-інструмент, який допомагає інженерам і проектувальникам при моделюванні, аналізі та оптимізації виробничих процесів. В Process Analysis користувач отримує можливість виявляти проблеми на етапі планування і аж до створення компонування, що підвищує ефективність.

За допомогою Process Analysis було задано розраховані раніше параметри ТП (рис. 3.5) та отримано модель потоку матеріалів на спроектованій ділянці (рис. 3.6). Результати моделювання за допомогою Process Analysis наведені в додатку Г.

Нажаль програмний пакет Factory Design Utilities не має більш просунутих можливостей до розрахунків оптимальності виробничих процесів, компоновок чи їх симуляцій. За результатами роботи Factory Design Utilities може бути визнаний таким, що не підходить для таких завдань, тож рекомендується користуватися пакетами інших виробників для даних задач.

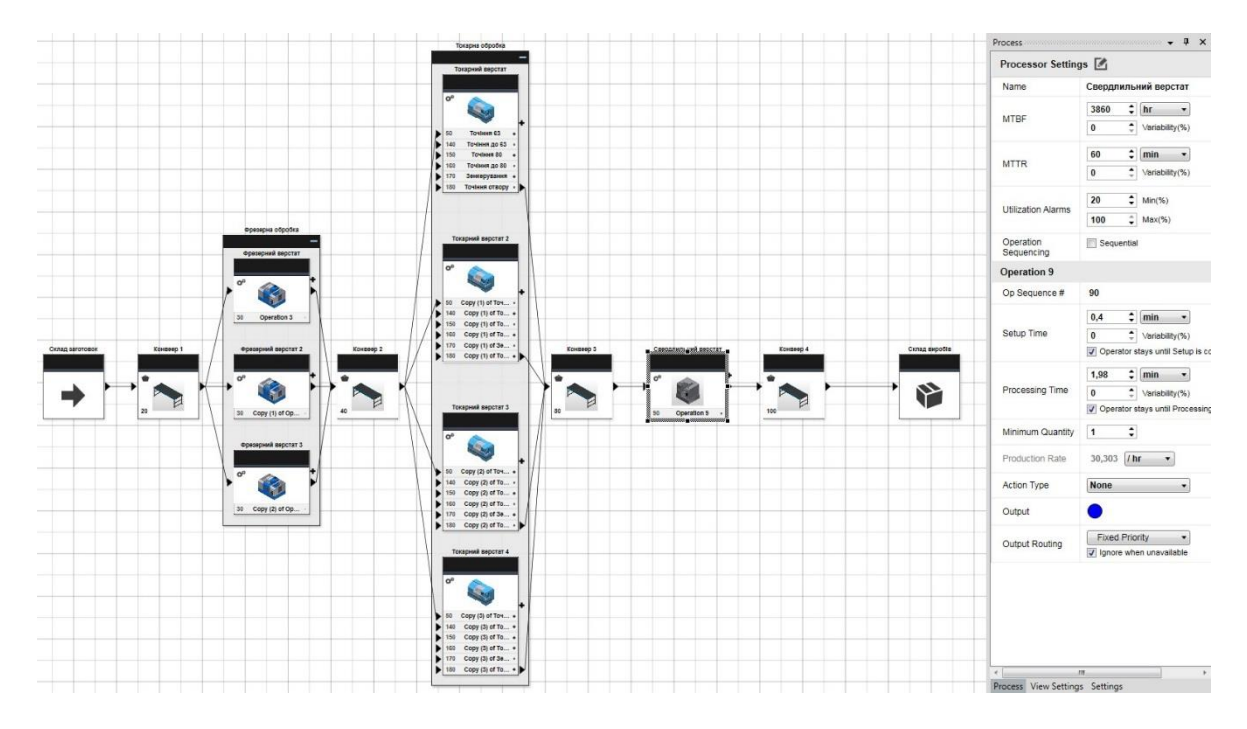

Рис.3.5 Параметри елементів потоку матеріалів

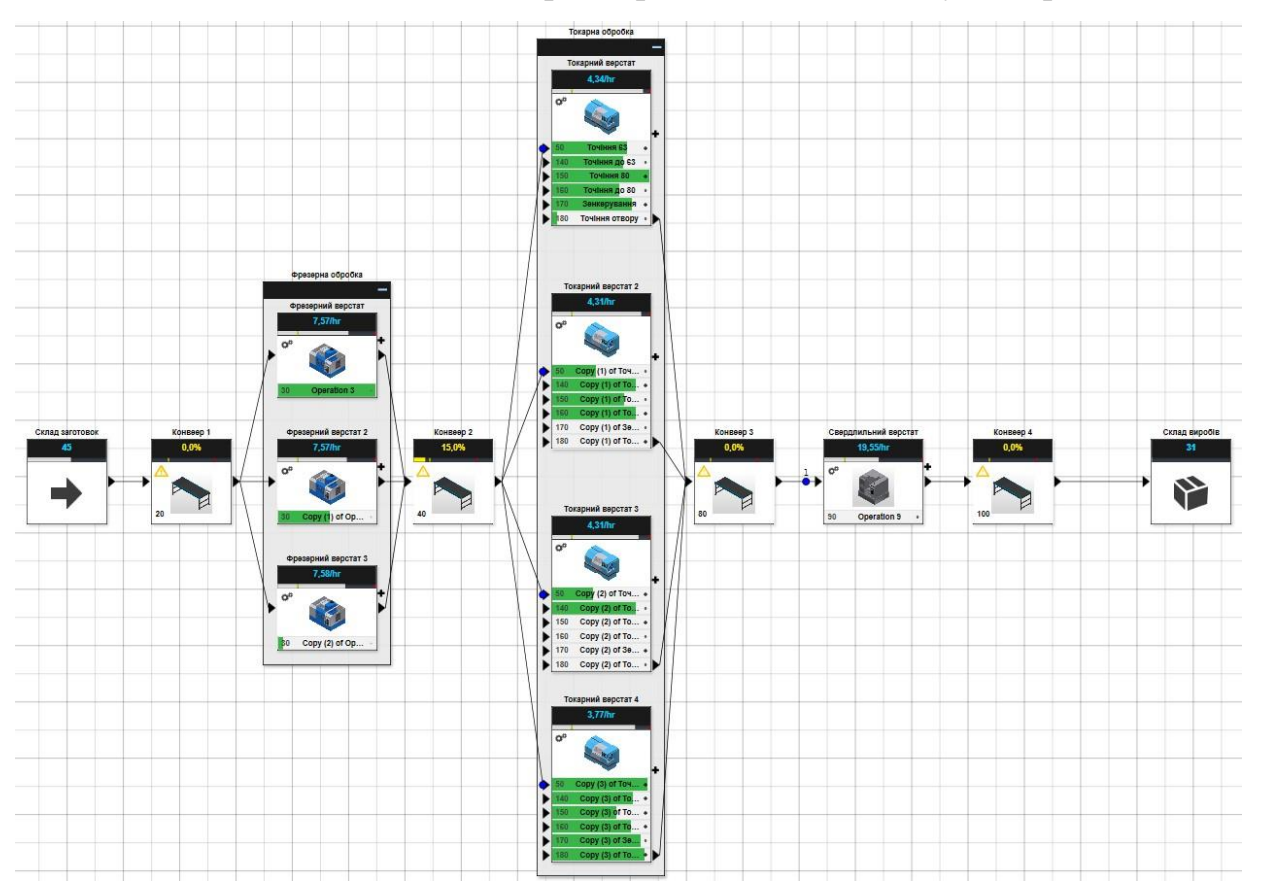

Рис. 3.6 Симуляція потоку матеріалів

За результатами розрахунків створено модель виробничої станції, проведено моделювання процесів згідно ТП. Запропонована модель ділянки спрощує впровадження сучасної АСУ в технологічні процеси виробництва.

#### **РОЗДІЛ 4.**

## <span id="page-43-1"></span><span id="page-43-0"></span>**ОХОРОНА ПРАЦІ ТА БЕЗПЕКА В НАДЗВИЧАЙНИХ СИТУАЦІЯХ**

#### <span id="page-43-2"></span>**4.1. Структурно-функціональний аналіз технологічного процесу**

Розробка та вживання ефективних заходів запобігання аварійним і травмонебезпечних ситуаціям можливі лише при завчасному виявлення тих небезпек, з яких починаються процеси їх формування. Оскільки небезпечні умови не завжди завчасно можна виявити, а для вивчення небезпечних дій іноді потрібно багато часу, щоб зібрати статичний матеріал, то і методи виявлення цих небезпек повинні бути відповідно диференційовані (табл. 5.1).

Таблиця 4.1. - Моделі формування та виникнення травмонебезпечних і аварійних ситуацій

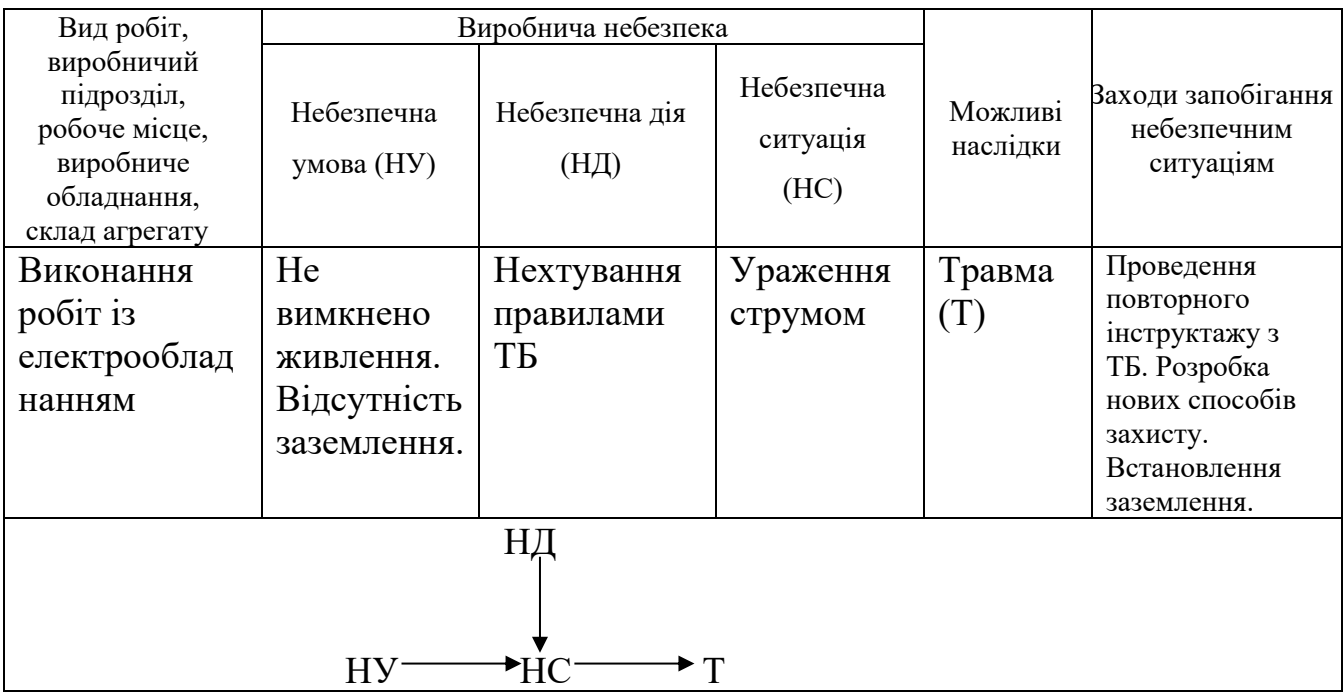

Відповідно до аналізу небезпечних умов, які існують у виробничому процесі виокремлено такі наступні за характером дії на працівника їх групи:

- *•* характеризують стан або рівень небезпеки обладнання, які використовуються.
- *•* сприяють виникненню технологічних помилок обслуговуючого персоналу впродовж виробничого процесу;
- *•* створювати умови та можливість проникнення працівника в небезпечну зону;
- *•* приводять до виникнення небезпечних дій (внаслідок низького рівня професійної підготовки працівників та організації навчання з охорони праці).

Моделі формування та виникнення травмонебезпечних і аварійних ситуацій в комп'ютерному кабінеті представлено у вигляді моделі формування та виникнення травмонебезпечних і аварійних ситуацій – табл. 5.1.

#### <span id="page-44-0"></span>**4.2. Розрахунок освітлення приміщення комп'ютерного кабінету.**

Освітленість виробничих приміщень може бути штучною і природною. Природне освітлення при правильному обладнанні найбільш сприятливе для людини. Основні вимоги для освітлення наступні:

- освітлення повинне бути достатнім для швидкого і легкого розпізнання об'єктів роботи;
- освітлення повинно бути рівномірне без різких тіней;
- джерело світла не повинно осліплювати працівника;
- рівень освітленості не повинен обмежуватись часом.

Природне освітлення забезпечується обладнанням вікон (бокове освітлення) фонарів і світильних покрить приміщень (верхнє освітлення). Природне освітлення нормується коефіцієнтом природної освітленості. Коефіцієнт природної освітленості – це процентне відношення фактичної освітленості Fв в будь-якій точці приміщення до освітленості Fн розсіяної світлом небозводу точки, яка лежить на відкритій місцевості. Розрахунок природного освітлення через бокові вікна по нормам освітленості ведеться для самої дальньої від вікон точки, тобто знаходять мінімальне значення стик коефіцієнта природної освітленості:

$$
e_{\min} = \frac{Fb}{F\mu} \cdot 100. \tag{4.1}
$$

Значення коефіцієнта природної освітленості визначається не менше чим в п'яти точках. Значення коефіцієнта природної освітленості для сільськогосподарських виробничих приміщень в даному випадку ремонтній майстерні, беремо *<sup>e</sup>min* <sup>=</sup> *5%.*

Розрахунок природного освітлення зводиться до визначення площі світлових променів.

Сумарну площу світлових променів  $\sum F_o$  ( $m^2$ ) *o* по коефіцієнту природної освітленості для бокових променів визначаємо по формулі:

$$
\sum F_o = \frac{F_u \cdot e_{\min} \cdot r_o \cdot K}{100 \cdot \tau \cdot \varGamma_1},\tag{4.2}
$$

де Fн – площа підлоги; <sup>e</sup>min – величина мінімального коефіцієнта природного освітлення;  $\tau$  – загальний коефіцієнт світловикористання віконного отвору із врахуванням його забруднення,  $\tau = 0.25$ ; го – світлова характеристика вікна, ro – 9,5; Г1 – коефіцієнт, який враховує підвищення освітленості за рахунок світла, яке відбивається від стін і стелі, Г1 = 1,2; К – коефіцієнт, який враховує затінення вікон сусідніми приміщеннями і загорожею,  $K = 1$ .

$$
\sum F_o = \frac{36 \cdot 0.5 \cdot 9.5 \cdot 1}{100 \cdot 0.25 \cdot 1.2} = 5.7 \cdot n^2
$$

Кількість світлових променів визначимо:

$$
N = \frac{\sum F_o}{F_o},\tag{4.3}
$$

де Fo – площа вікна згідно стандарту, м2.

$$
N = \frac{5.7}{6} = 0.95.
$$

Приймаємо кількість вікон – одне вікно.

При розрахунку природного освітлення найбільш поширеним і простим є метод світлового потоку. При цьому методі розраховуємо світловий потік *Fл* (Лк), який повинна випромінювати кожна лампа (при заданій кількості ламп).

$$
F_{n} = \frac{k \cdot S_{n} \cdot E}{n_{n} \cdot \eta \cdot r^{2}},
$$
\n(4.4)

де 
$$
k
$$
 – коефіцієнт запасу,  $k = 1,3$ ,  $S_{n-1}$ ллоща підлоги, м2;  $S_n = 36_{M^2}$ .

 $E$  – нормативна освітленість, Е = 300 Лк;  $n_A$  – кількість встановлених ламп,  $n_A = 6$ од;  $\eta_-$  коефіцієнт використання світлового потоку,  $\eta\!=\!0\!,\!\!25,$   $r_-$  коефіцієнт нерівномірності освітленості, *r* = 0,545 .

Коефіцієнт запасу ( *К* ) враховує можливість забруднення світильників пилом, що залежить від характеру виробництва.

Розрахунок штучного освітлення починаємо із визначення висоти розташування світильника і їх кількості. Висоту *hн* (м) розташування світильників над робочим місцем знаходимо за формулою:

$$
h_{\mu} = H - (h_1 + h_2), \tag{4.5}
$$

де *<sup>H</sup>* – висота приміщення, м; *<sup>h</sup>*1– віддаль від підлоги до освітлювальної поверхні, м; *h*2– віддаль від стелі до світильника, м.

$$
h_{\rm H} = 4.5 - (2.2 + 1.5) = 0.8_{\rm M}.
$$

При симетричному розміщенні світильників по вершинах квадратів їх кількість визначається за формулою:

$$
n_c = \frac{S_n}{l^2},\tag{4.6}
$$

де *l* – віддаль між світильниками, м.

Підставивши значення отримаємо:

$$
n_c = \frac{36}{9} = 4
$$
oq.

Тоді світловий потік буде становити

$$
F_{n} = \frac{1,3 \cdot 36 \cdot 300}{4 \cdot 0,25 \cdot 0,545} = 2576,2
$$
JK.

При світловому потоці 2576,2 Лк для заданої лампи вибираємо тип і потужність.

Вибираємо тип лампи – люмінесцентну, потужністю 40Вт.

#### <span id="page-47-0"></span>**4.3. Безпека в надзвичайних ситуаціях**

Забезпечення захисту населення і території у разі загрози і виникнення надзвичайних ситуацій є одним з найважливіших завдань держави.

Захист населення є системою загально-державних заходів, які реалізуються центральними і місцевими органами виконавчої влади, виконавчими органами влад, органами управління з питань надзвичайних ситуацій та цивільного захисту населення, підпорядкованими їм системами, та підприємств, що забезпечують виконання організаційних, інженерно – технічних, санітарно – гігієнічних, проти епідемічних та інших заходів у сфері запобігання та ліквідації наслідків надзвичайних ситуацій.

Загрози життєво важливих інтересів громадян, держави, суспільства поділяють на зовнішні та внутрішні, виконують під час надзвичайних ситуацій техногенного та природного характеру та воєнних конфліктах.

Принципи захисту випливають з основних положень Женевської конвенції щодо захисту жертв війни та додаткових протоколів до неї, можливого характеру воєнних дій, реальних можливостей держави щодо створення матеріальної бази захисту. З метою захисту населення, зменшення втрат та шкоди економіці в разі виникнення надзвичайних ситуацій має право проводитись спеціальний комплекс заходів.

Оповіщення та інформування, яке досягається завчасним створенням і підтримкою в постійній готовності загально-державної, територіальних та об'єктивних систем оповіщення населення.

#### **ВИСНОВКИ**

<span id="page-48-0"></span>Сучасні програмні та апаратні засоби дають змогу автоматизувати не тільки окремі виробничі операції чи комплекс операцій, а й весь технологічний процес у цілому. Такі системи називаються автоматизованими системами керування технологічним процесом (АСУ ТП). Особливо значний ефект дає застосування таких систем у галузях неперервного виробництва, зокрема у хімічній і нафтогазовій галузях.

В кваліфікаційній роботі вирішено питання щодо проектування та створення функціональних 3D-моделей гнучкої виробничої дільниці виготовлення кришок пневматичних механізмів шириною номенклатури в 7 виробів та програмою випуску 10000 шт. в місяць.

Спроектована дільниця містить 3 фрезерні, 4 токарні та 1 свердлильний верстати, а також 3 позиції контролю: між операційний контроль після фрезерної операції, між операційний контроль після токарної операції, та заключний контроль. Спроектована система забезпечує гнучке та швидке переналагодження, отримання нових результатів розрахунку параметрів елементів дільниці у випадку зміни номенклатури та програми випуску деталей.

В ході роботи були розраховані основні параметри ГВС механообробного комплексу для виготовлення кришки пневматичного механізму: необхідні площі, кількість робітників, автоматичних засобів транспортування. Отримані дані представлені у додатку В. Для цього була спроектована типова деталь і ТП її виготовлення (див. ПБ 61.08.1702.003), та сформульовано основні вимоги до технологічних параметрів системи. Також сформульовані вимоги до елементів ГВС та виконано моделювання їх взаємодії.

Спроектовано типову деталь (див. ПБ 61.08.1702.001) та її заготовку (див. ПБ 61.08.1702.002), схему розміщення обладнання на ділянці згідно маршруту ТП (див. ПБ61.08.1702.005), сформульовано вимоги до нього та представлена схема взаємодії елементів АСУ ТП (див. ПБ61.08.1702.006) з вимогами до неї.

За результатами розрахунків створено модель спроектованої ділянки, за

допомогою якої проведено моделювання необхідних процесів згідно ТП. Запропонована модель спроектованої ділянки спрощує впровадження сучасної АСУ в технологічні процеси виробництва.

За допомогою обраного програмного забезпечення створено моделі деталі та заготовки, а також показана можливість створення програми керування ЧПК. Визначено вихідні параметри для проектування ГВС, а саме: 1) типова деталь та її заготовка; 2) ТП виготовлення типової деталі, що складається з послідовних фрезерування, точіння та свердління; 3) припуски на обробку бокових, зовнішніх та внутрішніх циліндричних поверхонь; 4) трудомісткості кожної з операцій окремо, та загальну трудомісткість виробу.

За допомогою САПР Autodesk Factory Design Utilities створено 3D модель розміщення обладнання на спроектованій ділянці. Визначено вимоги до АСУ ТПВ. Проведено аналіз спроектованої ділянки роботи ГВС.

#### **СПИСОК ВИКОРИСТАНИХ ДЖЕРЕЛ**

<span id="page-50-0"></span>1. ДСТУ2226-93Автоматизовані системи.Терміни та визначення.

2. Manufacturing Applications Of Automation And Robotics. Encyclopædia Britannica Online: web-site. URL:https:/[/www.britannica.com/technology/automation](http://www.britannica.com/technology/automation)

3. Tullio Tolio. Designof Flexible Production Systems:Methodologies and Tools.URL:https:/[/www.researchgate.net/publication/321609625\\_Design\\_of\\_Flexible](http://www.researchgate.net/publication/321609625_Design_of_Flexible_Producti) [\\_Productio](http://www.researchgate.net/publication/321609625_Design_of_Flexible_Producti)n\_Systems\_Methodologies\_and\_Tools

4. Організація виробництва: Конспектлекцій. / ГорєловД.О. Х.: ХНАДУ, 2012. 544с.

5. GregoryS Tymchik, Aleksandr APodolian, Kateryna Serhiienko, Theoretical Investigation sof the Ultrasonic Wave Generationbyan Electromagnetic Acoustic Transducer – Research Bulletin of the National Technical University, 2018,Vol.3,pp.84-92,URL:https://doi.org/10.20535/1810-0546.2018.3.127129

6. Антонюк В.С.Методологія наукових досліджень: навч. посіб./ В.С.Антонюк, Л.Г. Полонський, В.І. Аверченков, Ю.А. Малахов. К.: НТУУ «КПІ», 2015. 276с.

7. Контроль якості монтажу муфт на магістральний трубопровід: монографія/ О.О. Подолян, Г.С.Т имчик. Київ: КПІ ім. Ігоря Сікорського, Видво «Політехніка», 2020. 204 с.

8. Factory design software to plan, design, and install an efficient factory layout. Аutodesk:web-site.URL:https:/[/www.autodesk.com/products/factory-design](http://www.autodesk.com/products/factory-design-)utilities/overview

9. Visual and automated production scheduling. ABB : website.URL:https://new.abb.com/cpm/manufacturing-execution-system-mesmom/operations-managers/visual-and-automated-production-scheduling-inmanufacturing

10. BirgitVogel-Heusera, Alexander Fayb, Ina Schaeferc, Matthias Tichyd. Evolution of soft ware in automated production systems: Challenge sandrese

archdirections. Journal of Systems and Software. Volume 110, December 2015, Pages 54-84.URL:https:/[/www.sciencedirect.com/science/article/pii/S0164121215001818](http://www.sciencedirect.com/science/article/pii/S0164121215001818)

11. Karen S. Jones. Natural language processing: a historical review //Cambridge: Computer Laboratory, University of Cambridge, 2001. P.2

12. D'Ulizia, A., Ferri, F., Grifoni, P. (2013) "A Survey of Grammatical Inference Methods for Natural Language Learning", Artificial Intelligence Review, Vol. 36, No. 1, pp. 1–27

13. Hiroki Arimura; Takeshi Shinohara; Setsuko Otsuki (2012). "Finding Minimal Generalizations for Unions of Pattern Languages and Its Application to Inductive Inference from Positive Data" (PDF). Proc. STACS 11. LNCS. 775. Springer. pp. 649 660.

14. Kishorjit, N., Vidya Raj RK., Nirmal Y., and Sivaji B. (2012) "Manipuri Morpheme Identification", Proceedings of the 3rd Workshop on South and Southeast Asian Natural Language Processing (SANLP), pages 95–108, COLING 2012, Mumbai, December 2012. 360

15. Ljiljana Dolamic, Jacques Savoy. Stemming Approaches for East European Languages (англ.) // CLEF. 2010. 35

16. Lovins, Julie Beth. Development of a Stemming Algorithm // MechanicalTranslation and Computational Linguistics. 2010. Т. 11.

17. Mernik - Formal and Practical Aspects of Domain-Specific Languages, 2012. 217

18. Krill, Paul (27 June 2016). "Microsoft-backed Language Server Protocol strives for language, tools interoperability". InfoWorld.

19. Burton S. Kaliski Jr. A Layman's Guide to a Subset of ASN.1, BER, and DER (англ.) // RSA Laboratories: Technical Note. 2012.

20. Information technology ASN.1 encoding rules: Specification of Basic Encoding Rules (BER), Canonical Encoding Rules (CER) and Distinguished Encoding Rules (DER), ITU-T X6.90, 07/2010.

# **Додатки**

## **Додаток А. Узагальнення вимог до обладнання**

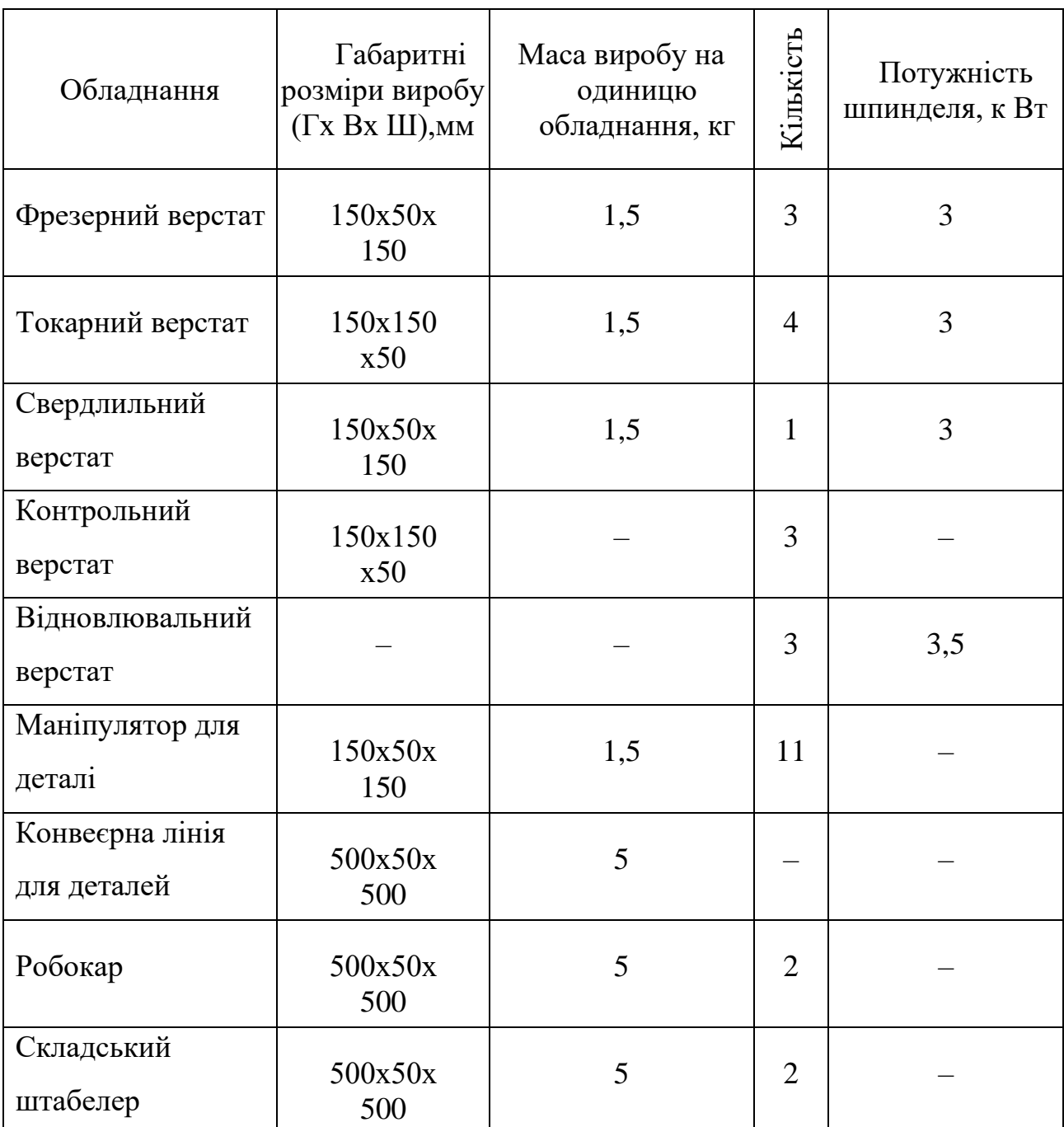

Таблиця А.1 - Мінімальні вимоги до використовуваного обладнання

## **Розраховані параметри проектованої ГВС**

Фонд верстатів:

- Вертикально-фрезерний 3 шт.
- Токарно-револьверний 4 шт.
- Радіально-свердлильний 1 шт.
- Контрольний 3 шт.
- Пристрої налаштування інструментів
- 3 шт.Фонд робітників:
	- Слюсарі-інструментальники  $-3$  шт.
	- Налаштовувальники інструменту
- 3 шт.Необхідні площі ділянок ГВС:
	- Ділянка інструментальної підготовки 98 м<sup>2</sup>.
	- Налаштування інструменту 30 м<sup>2</sup>.
	- Зберігання добового запасу інструменту 4,9 м<sup>2</sup>.
	- Загальна площа ділянки зберігання і комплектування інструменту  $-44$  м<sup>2</sup>.
	- Розбирання відпрацьованого інструменту  $-24$  м<sup>2</sup>.
	- Автоматизований склад –

#### 5,2 м<sup>2</sup>. Параметри

автоматизованого складу:

- Місткість  $-28$  комірок.
- Висота ярусу  $-0,26$  м.
- Кількість ярусів по висоті 16 шт.
- Кількість секцій зони зберігання 22 шт.
- Довжина стелажа $-6,12$  м.
- Величина робочого ходу  $-4$  м.

Кількість транспортних пристроїв – 1 шт.

## **Додаток Б. Розробка програми для верстатів з ЧПК**

```
Код керуючої програми для свердлильного верстату з ЧПК
```

```
% O01001
     (Using high feed G1 F5000. instead of G0.)
     (T2 D=11.509 CR=0. TAPER=118deg - ZMIN=-28. - drill)(T3 D=12. CR=0. 
TAPER=118deg - ZMIN=-28. - drill)
     N10 G90 G94 G17
     N15 G21
     N20 G53 G0 Z0.
     (Drill3)
     N25 T2 M6
     N30 S2530 M3
     N35 G54
     N40 M11
     N45 G0 A0.
     N50 M10
     N55 M8
     N60 G0 X-52.5 Y-52.5
     N65 G43 Z15. H2
     N70 T3
     N75 G0 Z5.
     N80 G98 G81 X-52.5 Y-52.5 Z-28. R-5. F736.6
     N85 X52.5
     N90 Y52.5
     N95 X-52.5
     N100 G80
     N105 G0 Z15.
     N110 M9
     N115 M5
     N120 G53 G0 Z0.
     (Drill3 2)
     N125 M1
     N130 T3 M6
     N135 S2430 M3
     N140 G54
     N145 M11
     N150 G0 A0.
     N155 M10
     N160 G0 X-52.5 Y-52.5
     N165 G43 Z15. H3
     N170 T2
```
N175 G0 Z5. N180 G98 G81 X-52.5 Y-52.5 Z-28. R-5. F729. N185 X52.5 N190 Y52.5 N195 X-52.5 N200 G80 N205 G0 Z15. N210 M5 N215 G53 G0 Z0. N220 M11 N225 G0 A0. N230 M10 N235 X0. N240 G53 G0 Y0. N245 M30 %